Миранян Сурен Артёмович

Санкт -Петербургский государственный политехнический университет Факультет технической кибернетики

Программно аппаратная защита информации

Системы контроля доступа

Курс лекций

Санкт -Петербург 2011 г.

# Введение

В настоящем курсе рассматриваются аппаратные <sup>и</sup> программные средства современных систем контроля доступа, таких как считыватели магнитных карт, электронные таблетки (iButton), устройства бесконтактной радиочастотной идентификации, с примерами аппаратной <sup>и</sup> программной реализации этих устройств.

В курсе лабораторных работ, на основе изученных принципов построения устройств разрабатывается программное обеспечение для микропроцессора, реализующее рассматриваемые методы и алгоритмы.

Как правило рассматриваемые системы имеют <sup>в</sup> своем составе устройства сопряжения <sup>с</sup> компьютером, индикации, <sup>и</sup> клавиатуру. Мы рассмотрим работу <sup>и</sup> подключение распространенных алфавитно -цифровых <sup>и</sup> графических жидкокристаллических дисплеев к микропроцессору, а также предельно компактный способ подключения матричной клавиатуры <sup>к</sup> МП фирмы Intel.

# 1. Последовательный порт UART

(Universal asynchronous Receiver / Transmitter )

# 2. Локальная сеть на базе RS485

- • UART осуществляет прием <sup>и</sup> передачу информации <sup>в</sup> последовательном коде ( младшим битом вперед ) <sup>в</sup> полном дуплексном режиме, т. е. одновременно можно передавать и принимать данные.
- • UART включает <sup>в</sup> себя сдвиговый регистр приёмника <sup>и</sup> передатчика <sup>а</sup> также буферный регистр SBUF , общий для приемника <sup>и</sup> передатчика.
- • Запись байта <sup>в</sup> SBUF приводит <sup>к</sup> автоматической перезаписи его <sup>в</sup> сдвигающий регистр передатчика и инициирует передачу
- • В режиме передачи UART преобразует параллельный код <sup>в</sup> последовательный <sup>и</sup> добавляет <sup>к</sup> нему стартовый <sup>и</sup> стоповый биты (**Start , Stop )** , которые служат для определения границ байта данных.

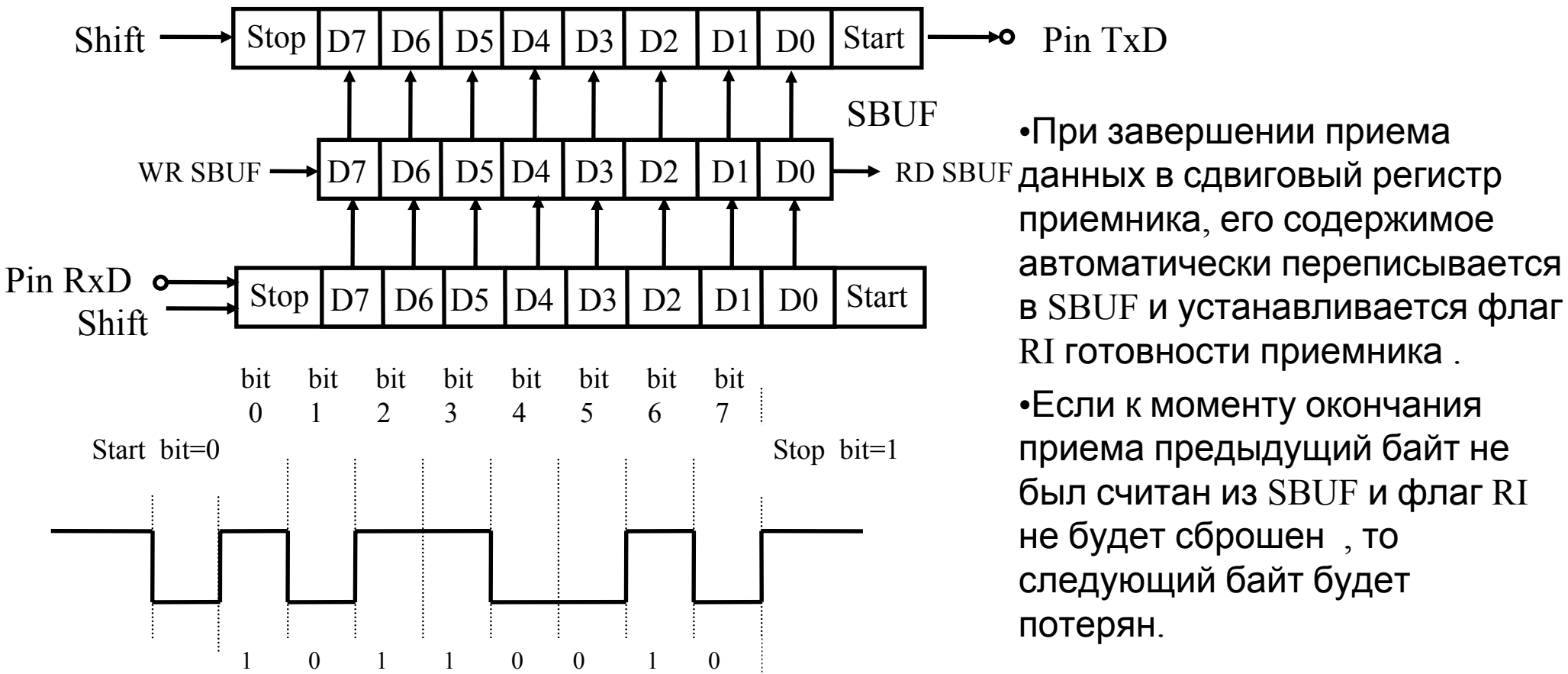

- •UART имеет 4 режима работы.
- • Выбор режима осуществляется программированием разрядов регистра управления порта **SCON** (Serial Port Control Register).
- •Передача данных инициируется записью байта <sup>в</sup> регистр **SBUF.**

**Режим 0** – синхронный режим <sup>с</sup> постоянной скоростью обмена равной **1 / 12 Fosc**

**BR 0 = Fosc / 12**

•В режиме 0 ножка RxD CPU используется для ввода / вывода данных, ножка  $\mathrm{TxD}-$ для вывода импульсов сдвига.

**Режим 1** – асинхронный режим , передача 10 бит <sup>с</sup> программируемой скоростью обмена.

- •8 битов данных, стартовый бит = 0, стоп бит = 1.
- •Скорость обмена задается таймером 1или 2 .

**BR 1 , 3 = (2 SMOD / 32 ) \* Fov**

где: **BR 1 , 3 –**скорость передачи порта (бит/сек)

**Fov –** частота переполнения таймера 1 или 2

**SMOD**-бит <sup>в</sup> регистре управления мощностью PCON – при значении 1 удваивает частоту UART, по умолчанию **SMOD** = 0.

• Таймер при этом может работать <sup>в</sup> любом режиме 0 , 1 или 2 . Прерывание при этом должно быть заблокировано.Однако наиболее удобно работать <sup>в</sup> режиме таймера <sup>с</sup> автоперезагрузкой

Для таймера 1: **BR 1 , 3 = 2 SMOD \* Fosc / 12\*2\*16 \* (256 - TH1) ,** 

**TH1=256 -**  $[2 \text{ SMOD*} \text{Fosc} / (384 \text{ * BR}_{1,3})]$ 

SMOD-бит <sup>в</sup> регистре PCON – при значении 1 удваивает частоту UART, по умолчанию  $= 0$ .

Для таймера 2: **BR 1 , 3 =Fosc / { 32\*[65536 - RCAP2H,RCAP2L] } RCAP2H, RCAP2L = 65536- Fosc** /  $[32*BR_{1,3}]$ 

**Режим 2** – асинхронный режим , передача 11 бит <sup>с</sup> постоянной скоростью обмена.

- •Передаются стартовый бит = 0, 8 битов данных, программируемый 9-й бит, стоп бит .
- • Для повышения достоверности передачи путем контроля четности <sup>в</sup> 9-й бит может быть записан бит паритета из слова состояния программы PSW.0
- •Скорость передачи равна  $1/32$  или  $1/64$  Fosc в зависимости от значение бита  $SMOD = (1, 0)$

**BR**  $_2$  = Fosc\* (2  $\frac{\text{SMOD}}{64}$  )

**Режим 3** – асинхронный режим , передача 11 бит , скорость обмена , задается таймером 1 или2 <sup>и</sup> рассчитывается как <sup>в</sup> режиме 1.

**Структура Таймеров 1,2** при работе их <sup>в</sup> качестве генератора тактовых импульсов порта RS232 <sup>а</sup> также назначение битов регистра управления режимом порта SCON <sup>и</sup> таймеров Т0,1-TMOD приведены ниже.

Для инициализации порта требуется установить их значения

## Структура Таймера 1

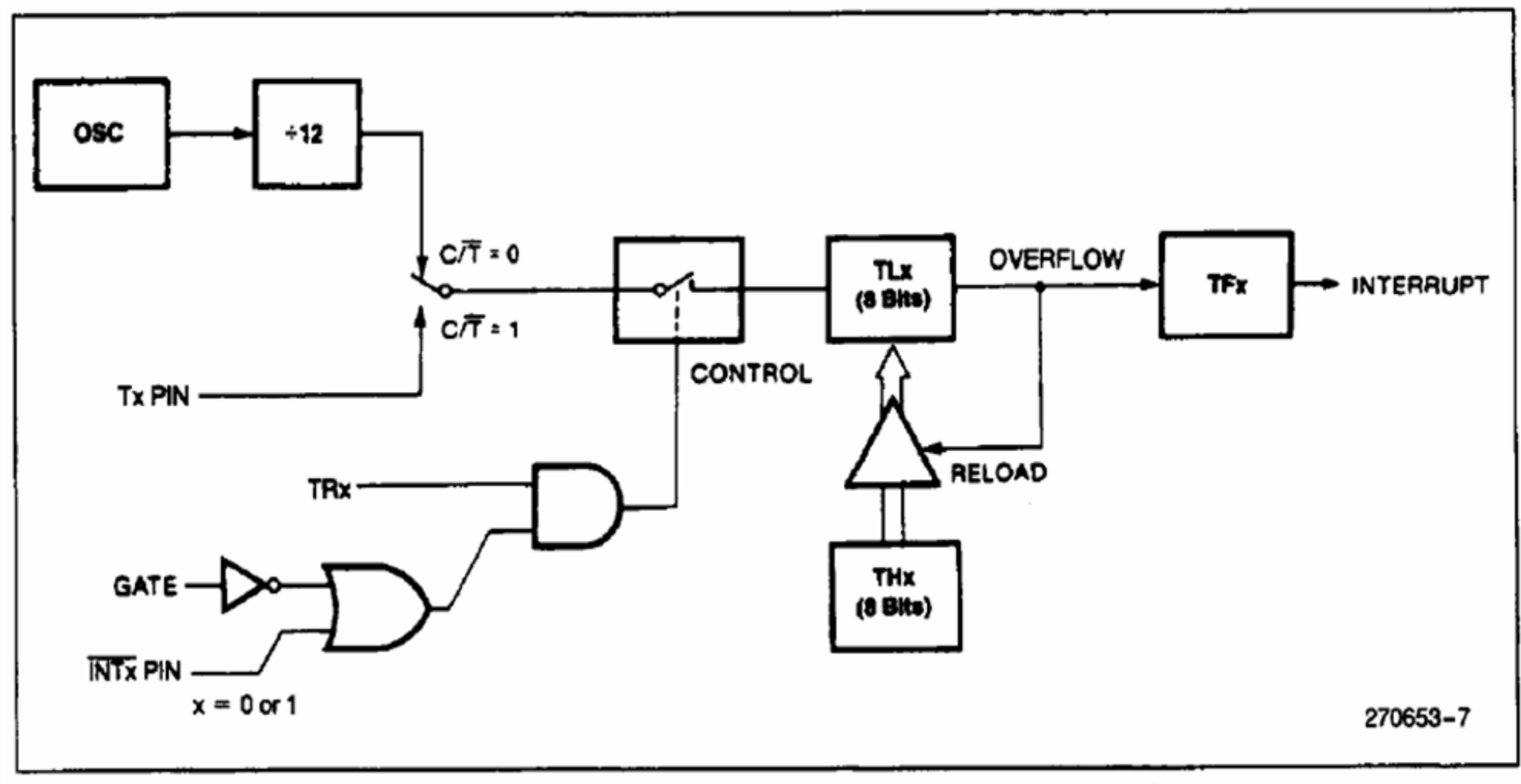

Figure 10. Timer/Counter 1 Mode 2: 8-Bit Auto-Reload

## Структура Таймера 2

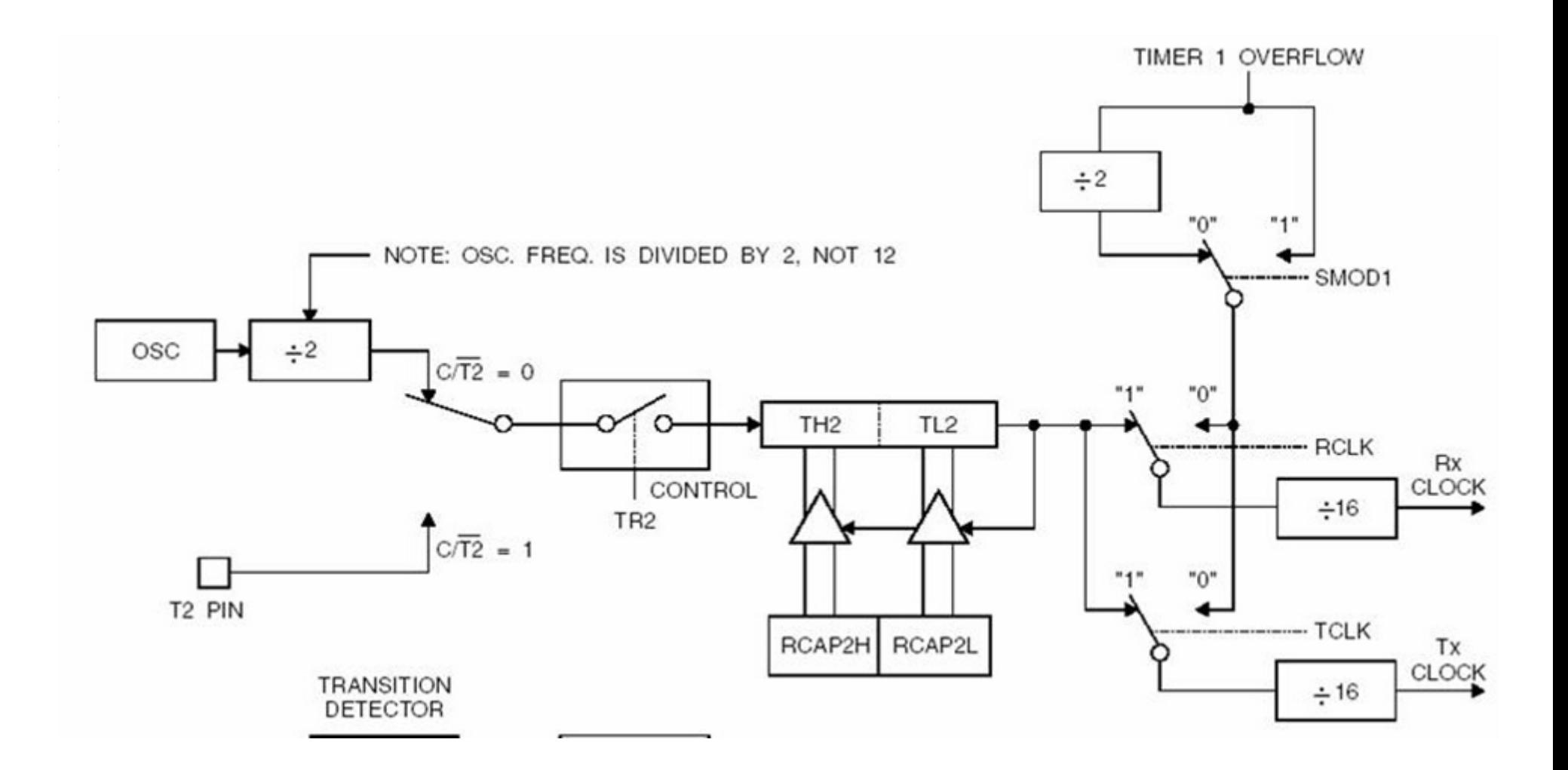

## Структура Таймера 1

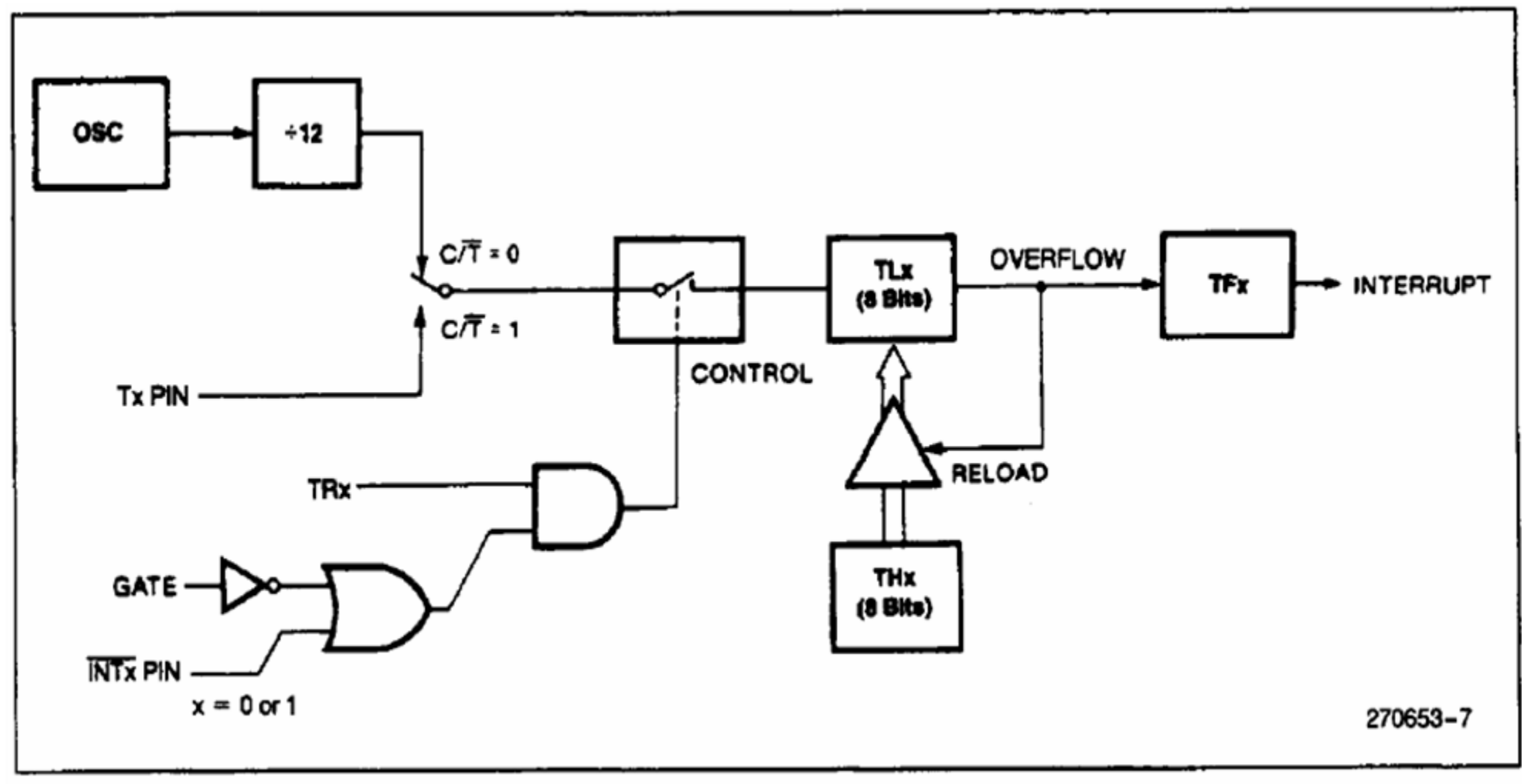

Figure 10. Timer/Counter 1 Mode 2: 8-Bit Auto-Reload

#### TMOD: TIMER/COUNTER MODE CONTROL REGISTER. NOT BIT **ADDRESSABLE.**

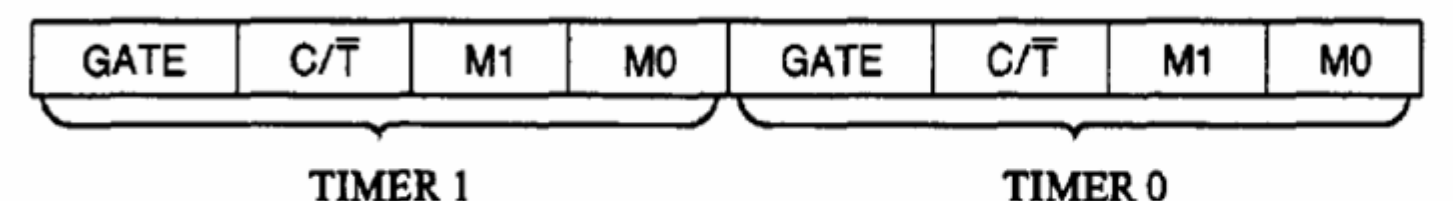

- **GATE** When TRx (in TCON) is set and GATE = 1, TIMER/COUNTERx will run only while INTx pin is high (hardware control). When GATE = 0, TIMER/COUNTERx will run only while  $TRx = 1$  (software control).
- C/T Timer or Counter selector. Cleared for Timer operation (input from internal system clock). Set for Counter operation (input from Tx input pin).
- Mode selector bit. (NOTE 1)  $M1$
- M<sub>0</sub> Mode selector bit. (NOTE 1)

**NOTE 1:** 

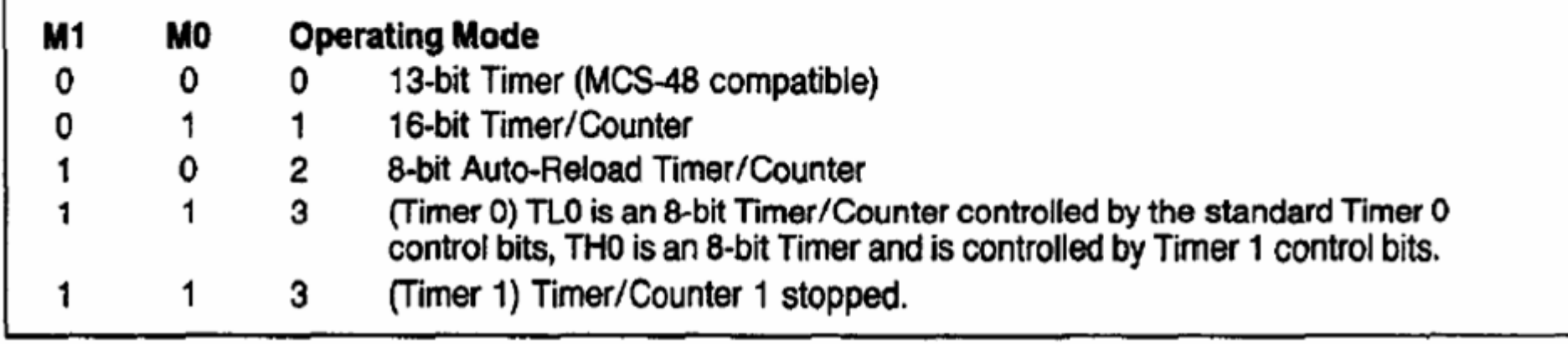

#### РЕГИСТР SCON УПРАВЛЕНИЯ ПОСЛЕДОВАТЕЛЬНОГО ПОРТА

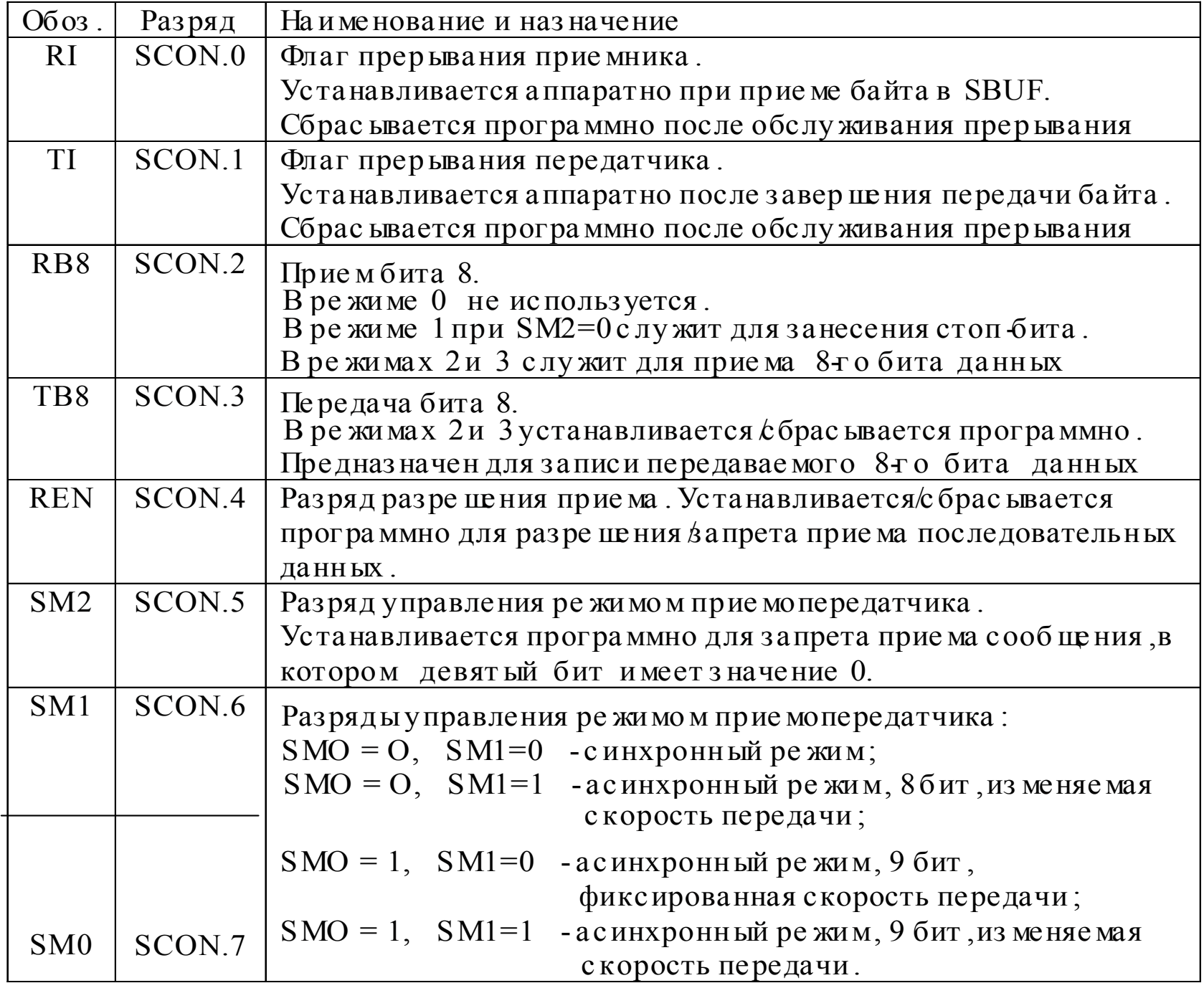

#### **Регистр управления режимом SCON**

- • Содержит управляющие биты, задающие режим порта <sup>а</sup> также 9-й бит передаваемых <sup>и</sup> принимаемых данных TI и RI
- •Во всех режимах передача инициируется загрузкой байта <sup>в</sup> SBUF.
- •• Прием разрешается если RI=0 и REN=1
- • Флаг прерывания передатчика TI устанавливается аппаратно (автоматически) после окончания передачи байта . Программа перед выводом следующего байта , должна сбросить этот бит.
- • Флаг прерывания приемника RI устанавливается аппаратно после приема байта . Сбрасывается программно для разрешения приема следующего байта.

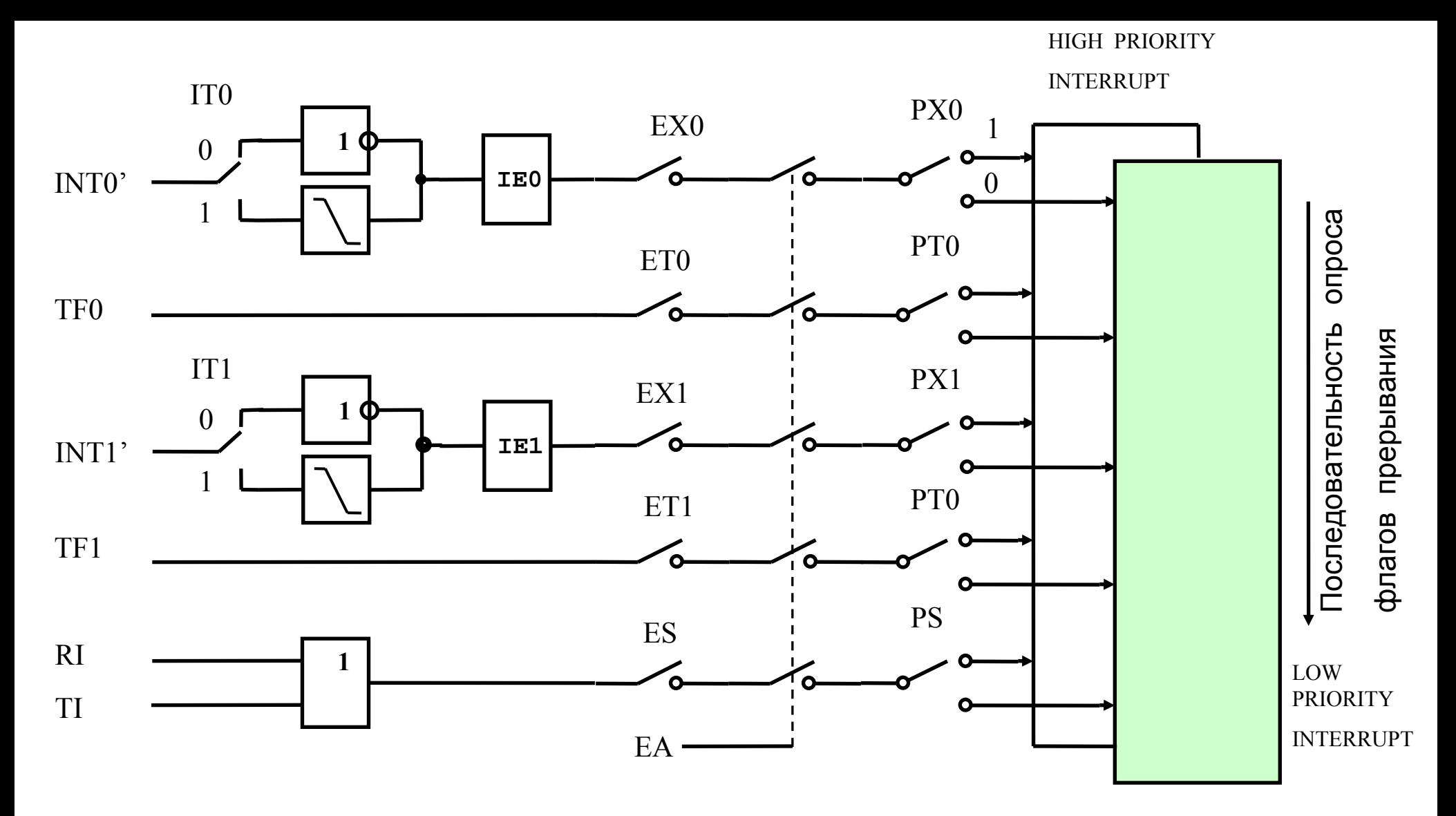

- Уровень приоритета определяет очередность обслуживания когда сигналы запроса приходят одновременно.
- Программа обслуживания прерываний устройства с низким приоритетом  $\bullet$ может быть прервана прерыванием от другого устройством с более высоким приоритетом.
- • Прерывания от последовательного порта инициируются флагами приемника или передатчика RI, TI.
- $\bullet$ Эти флаги должны быть сброшены программно.
- • Поскольку флаги прерываний приемника <sup>и</sup> передатчика RI, TI вызывают один вектор прерываний, то <sup>в</sup> программе обработки прерываний UART должны проверяться оба флага RI, TI .

```
//--------------------------------void rs int ( void ) interrupt 4
\{unsigned char data_RS ;
if(TI) TI=0;if (RI) { RI=0;
        data RS=SBUF; // Чтение с RS
         SBUF= data RS; //Эхо вывод на RS
         }
}
```
//-----------------------------------

#### Пример программ работы <sup>с</sup> портом без прерываний

```
char getchar () 
\{ while (!RI);RI = 0;return SBUF;}
void putchar(char c) 
{
SBUF = ciwhile(!TI);
TT=0;}
//Вывод массива на RS
void putstr(unsigned char mass[])
{
unsigned char i=0; 
while (mass[i]:=00)\{putchar(mass[i]):i++;}}
//-------------------------
```

```
char data;main()
{
ini_RS();
while(1){ putstr("Эхо вывод с РС")
   data= getkey (); //RD SBUF
   putchar(data); //WR SBUF
   }
}
```
#### Работа UART <sup>в</sup> мультимикроконтроллерных системах

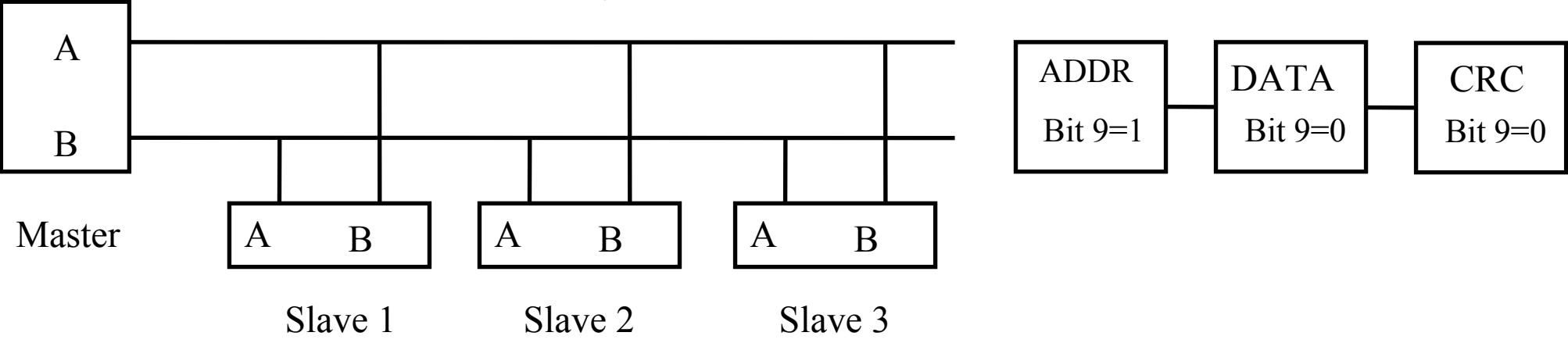

- • В локальных сетях <sup>с</sup> магистральной архитектурой RS485 порты микроконтроллеров объединяются через общую магистраль.
- • Для минимизации времени просушивания магистрали контроллерами , <sup>к</sup> которым нет обращения от мастера , используется бит SM2 , запрещающий прием сообщения, <sup>в</sup> котором девятый бит имеет значение 0.Делается это следующим образом.
- • Мастер передает <sup>в</sup> линию сообщение- сначала адрес, у которого 9-й бит =1 , потом данные, у которых 9-й бит  $=0$ .
- • При этом у всех приемников бит SM2 установлен , поэтому они принимают только код адреса.
- • Контроллер , адрес которого совпал <sup>с</sup> адресом на линии сбрасывает бит SM2 , разрешая прием данных (<sup>с</sup> 9-<sup>м</sup> битом равным нулю).
- •После завершения приема данных восстанавливает значение бита SM2=1.
- • Таким образом контроллеры , <sup>к</sup> которым нет обращения входят <sup>в</sup> прерывание <sup>и</sup> принимают только адрес на линии.Без использования этого метода каждый контроллер прослушивал бы все сообщения на линии.

ЖИДКОКРИСТАЛИЧЕСКИЕ **АЛФАВИТНОЦИФРОВЫЕ** ДИСПЛЕИ

Winstar, Bolemin...

## Управляющие сигналы LCD дисплеев

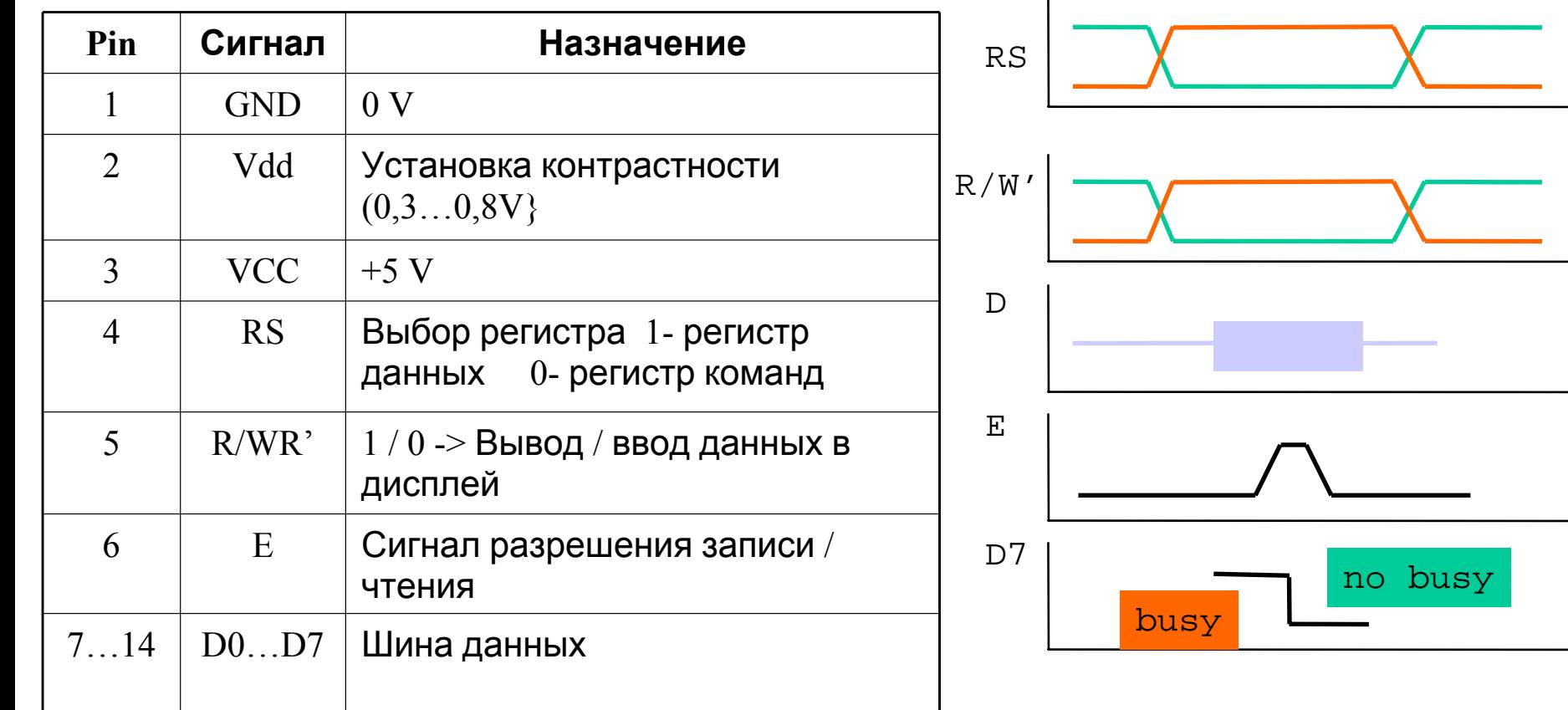

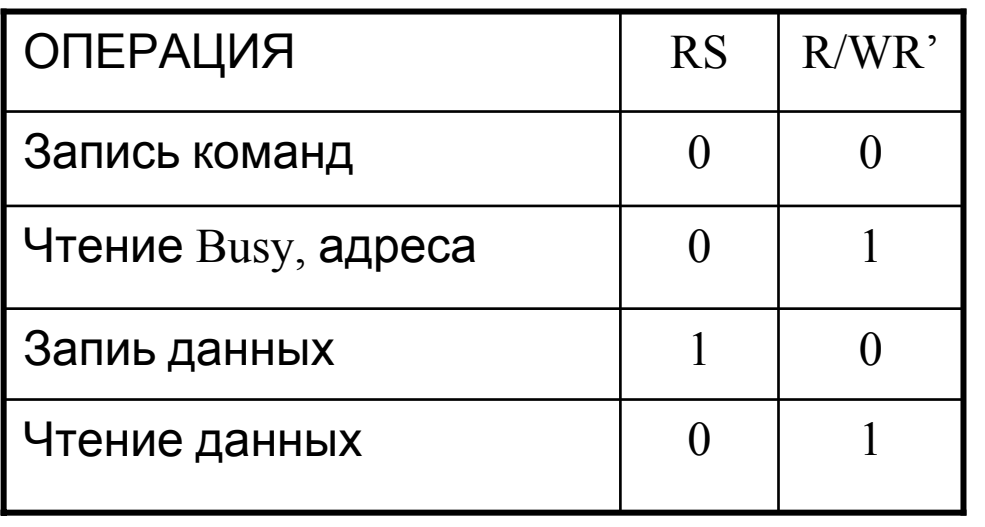

•Запись командустанавливаются режимы работы дисплея, адрес курсора

data

write

read

comand

•Чтение Busy-определение момента завершения внутренних операций

### Подключение LCD <sup>к</sup> CPU

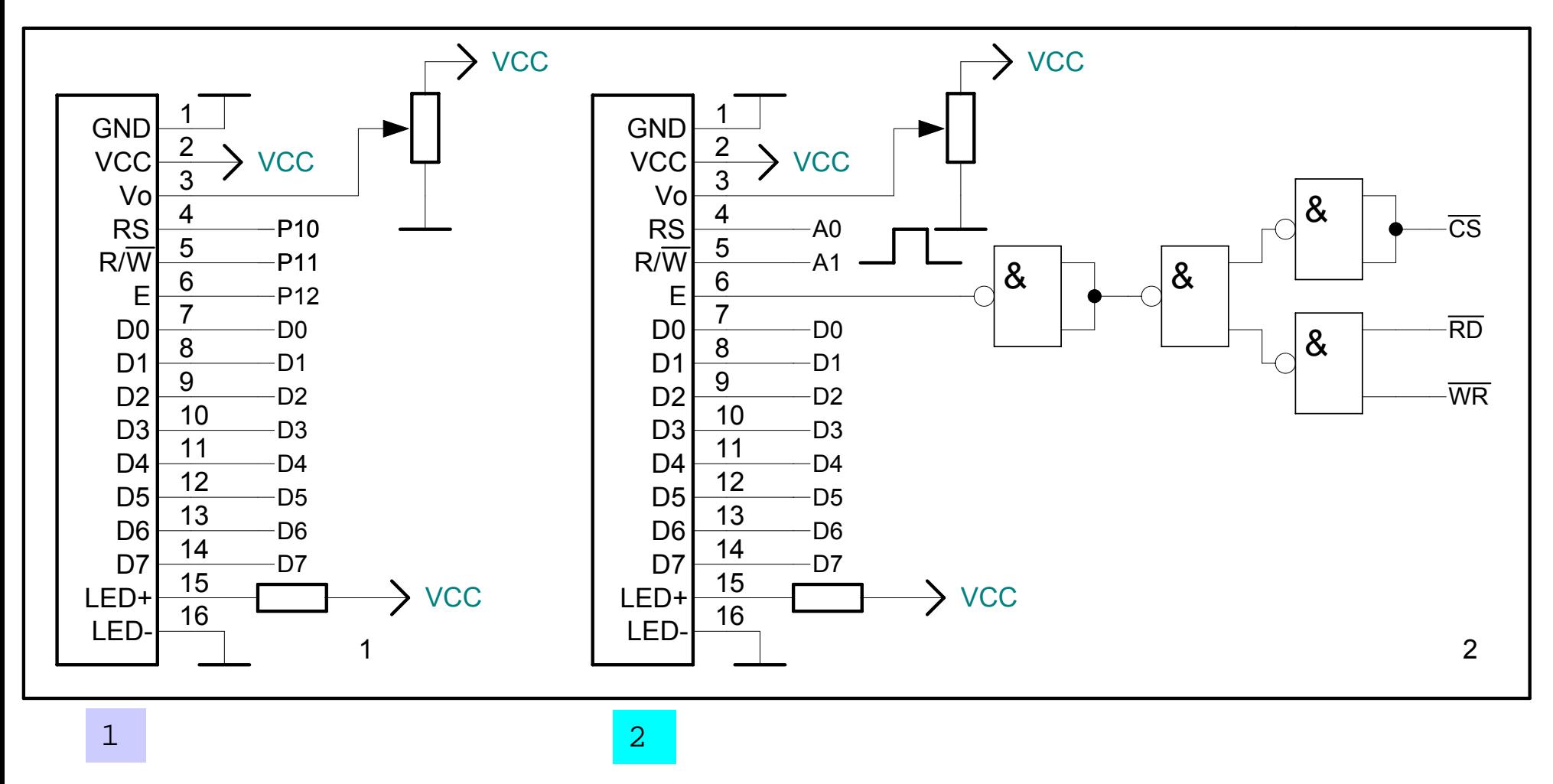

1. Побитное управление каждым из сигналов

2.Подключение <sup>к</sup> шине процессора- сигналы RS, R/~w, E формируются при выполнении одной команды-вывода/ввода во внешнюю память XBYTE[adr]=dat

# Подключение внешних устройств <sup>к</sup> CPU

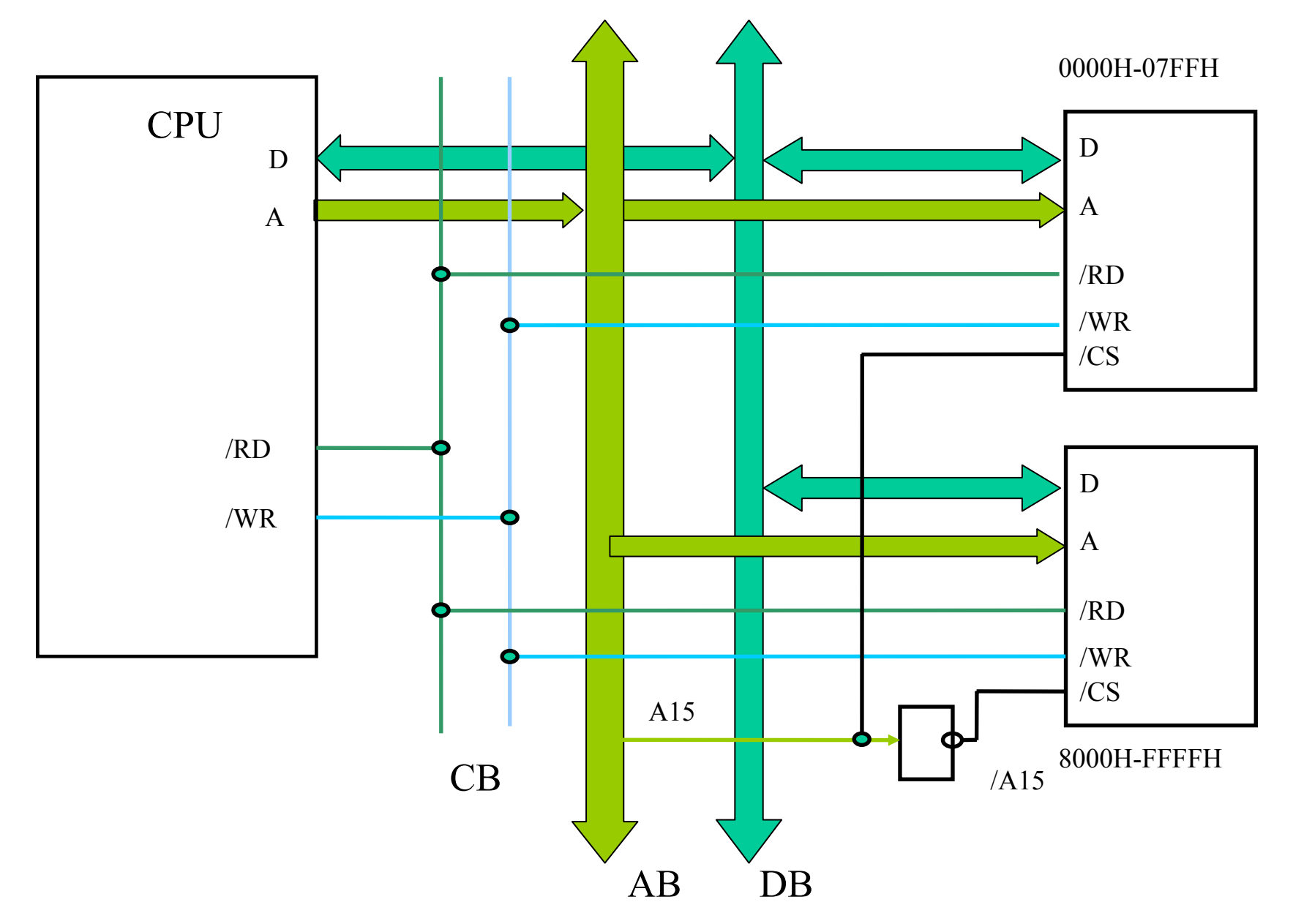

#### ИНИЦИАЛИЗАЦИЯ ДИСПЛЕЯ

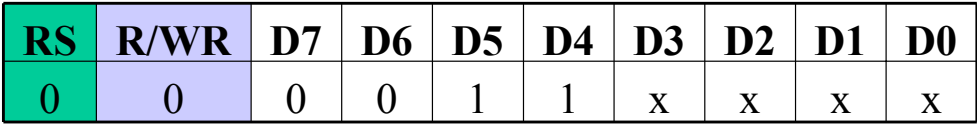

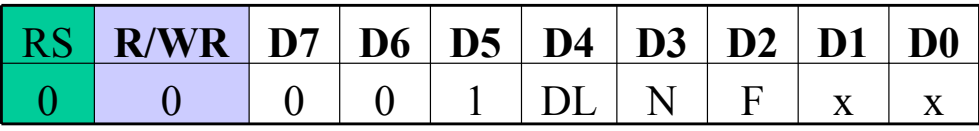

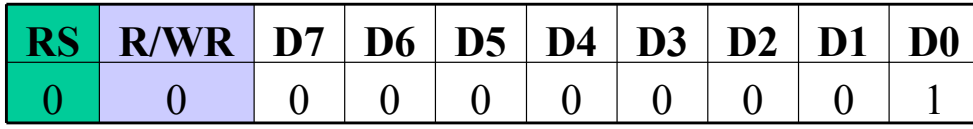

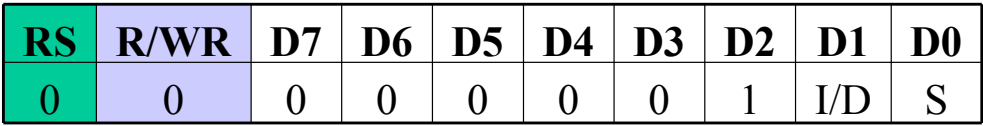

Сброс дисплея, Пауза 30 mS 3 раза

Устан 8/4битный обмен(DL),кол строк (N),точек на знак (F)

Стирание дисплея

Устан. реж. Ввода-Инкр/Декрем.I/DS Замена/вставка S

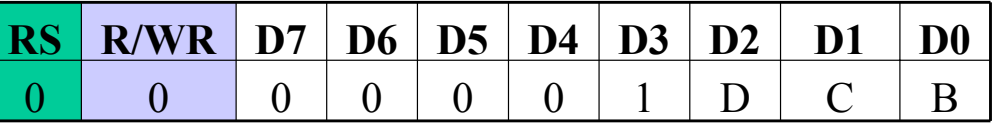

Устан. реж.Вкл./выкл. дисплея, курсора

DL-1/0- Обмен 8/4 бит

- $N-1/0$  2/1 строка
- $F -1/0 10/7$  dot
- $I/D I/0 -$ Инкремент/Декремент поз курс
- S -1/0 Замена/вставка

 $D -1/0 - B$ кл./выкл. дисплея C -1/0 – Вкл./выкл. курсора B -1/0 – Вкл./выкл. мигания курсора

#### Таблица управляющих кодов дисплея

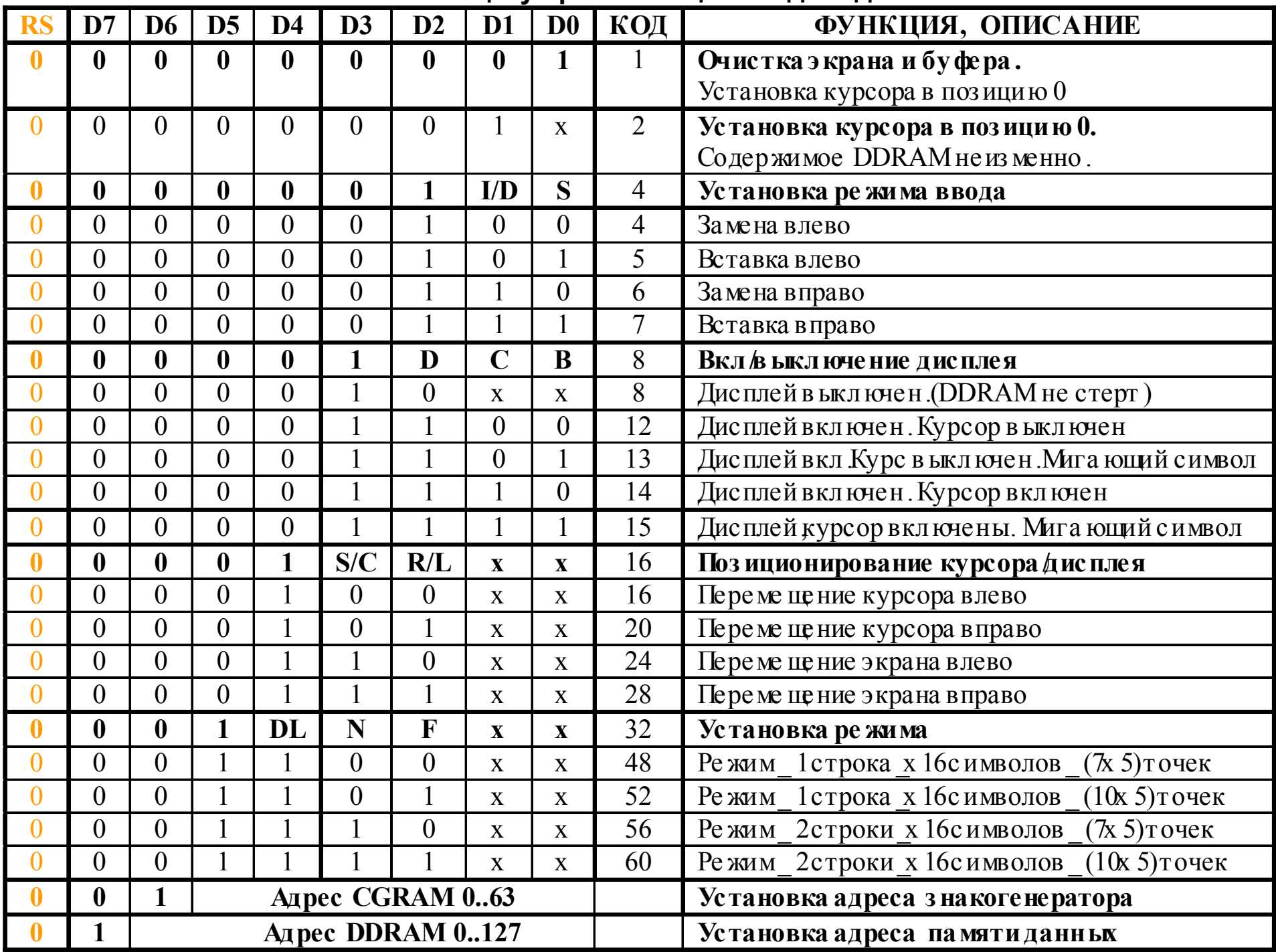

ЖИДКОКРИСТАЛИЧЕСКИЕ ГРАФИЧЕСКИЕДИСПЛЕИ WG12864, PG12864 с контроллером S6B0108фирмWinstar ,Powertip

## ГРАФИЧЕСКИЕ ДИСПЛЕИ WG12864, PG12864 с контроллером S6B0108

Для построения графических дисплеев используется большая по сравнению с алфавитно-цифровыми дисплеями номенклатура контроллеров. Одним из наиболее распространенных контроллеров является контроллер S6B0108 фирмы Samsung Electronics. В графических ЖКИ с разрешением 128х64 используется 2 контроллера, управляющие 1, и 2-ой половиной ЖКИ экрана размером 64х64 точек

## Сигналы шины управления S6B0108

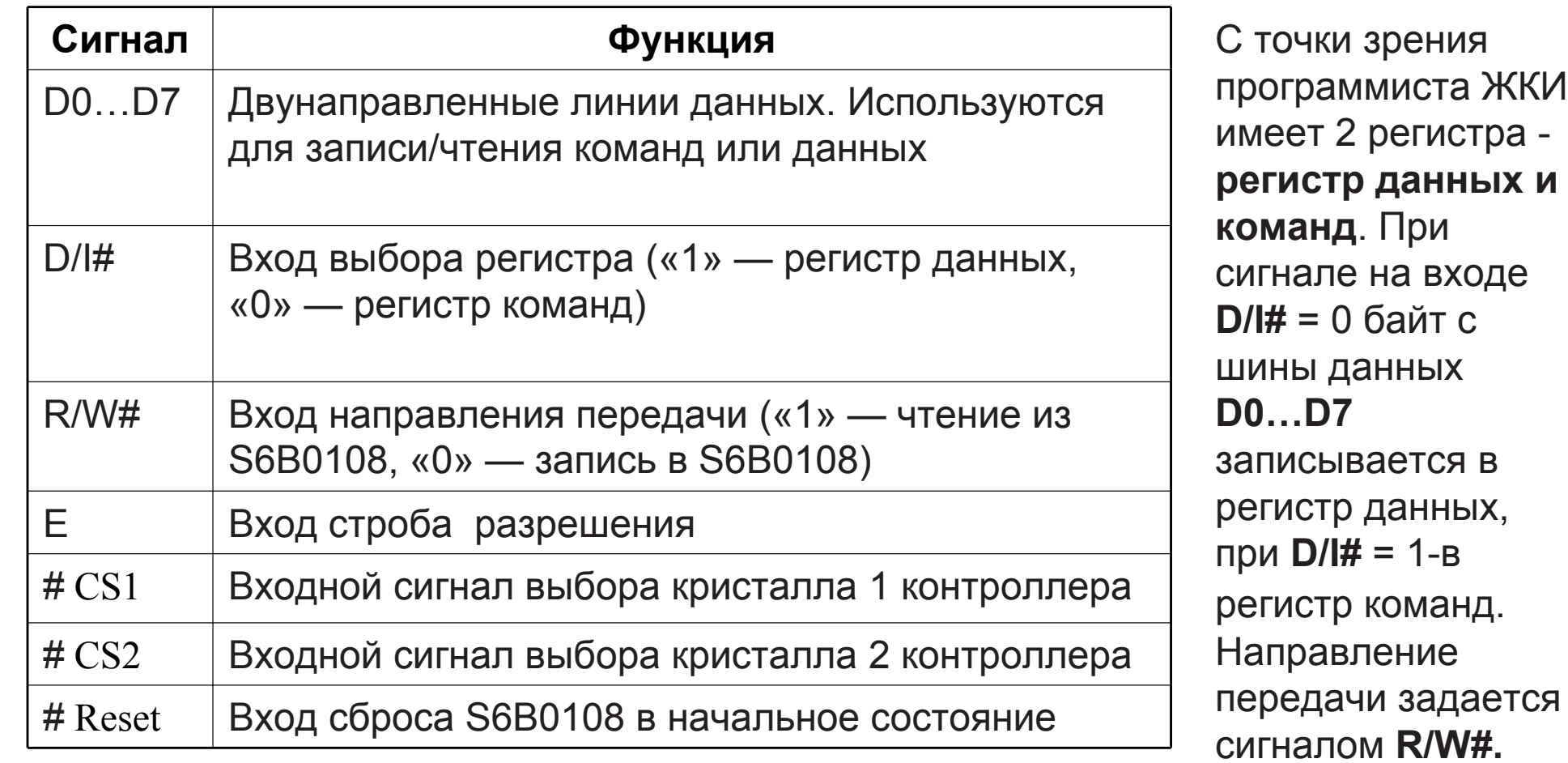

### Функциональное назначение интерфейсных выводов S6B0108

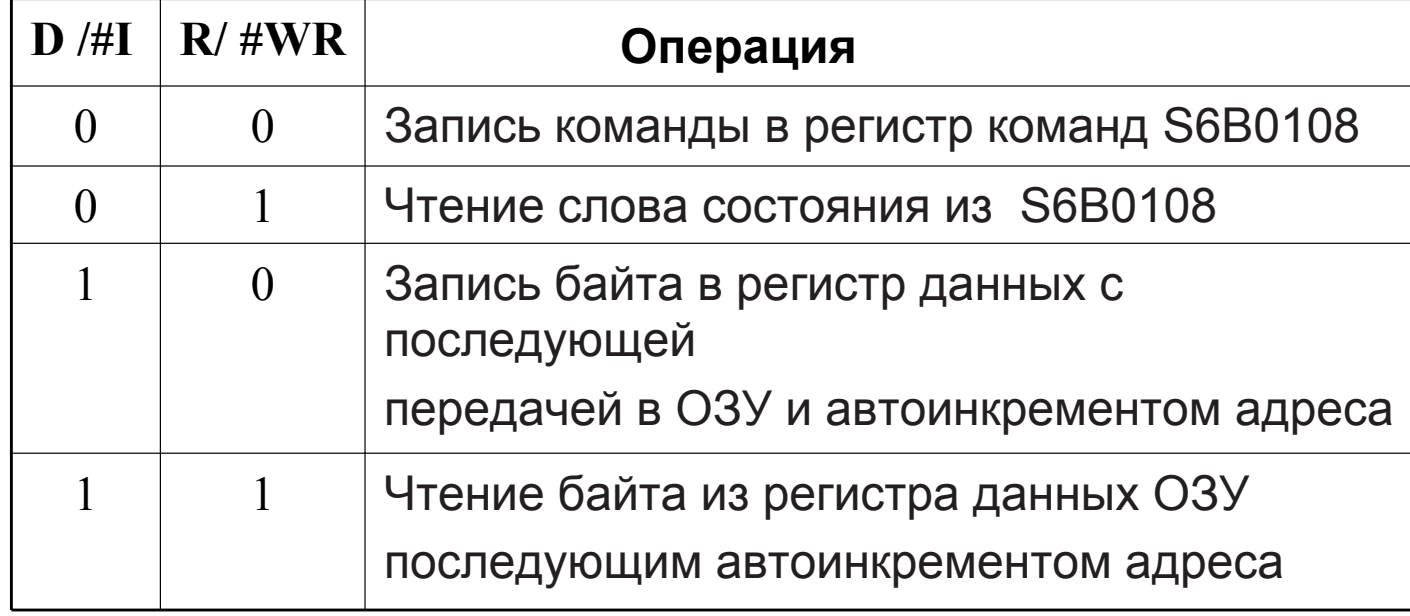

# Структура видеопамяти контроллера S6B0108

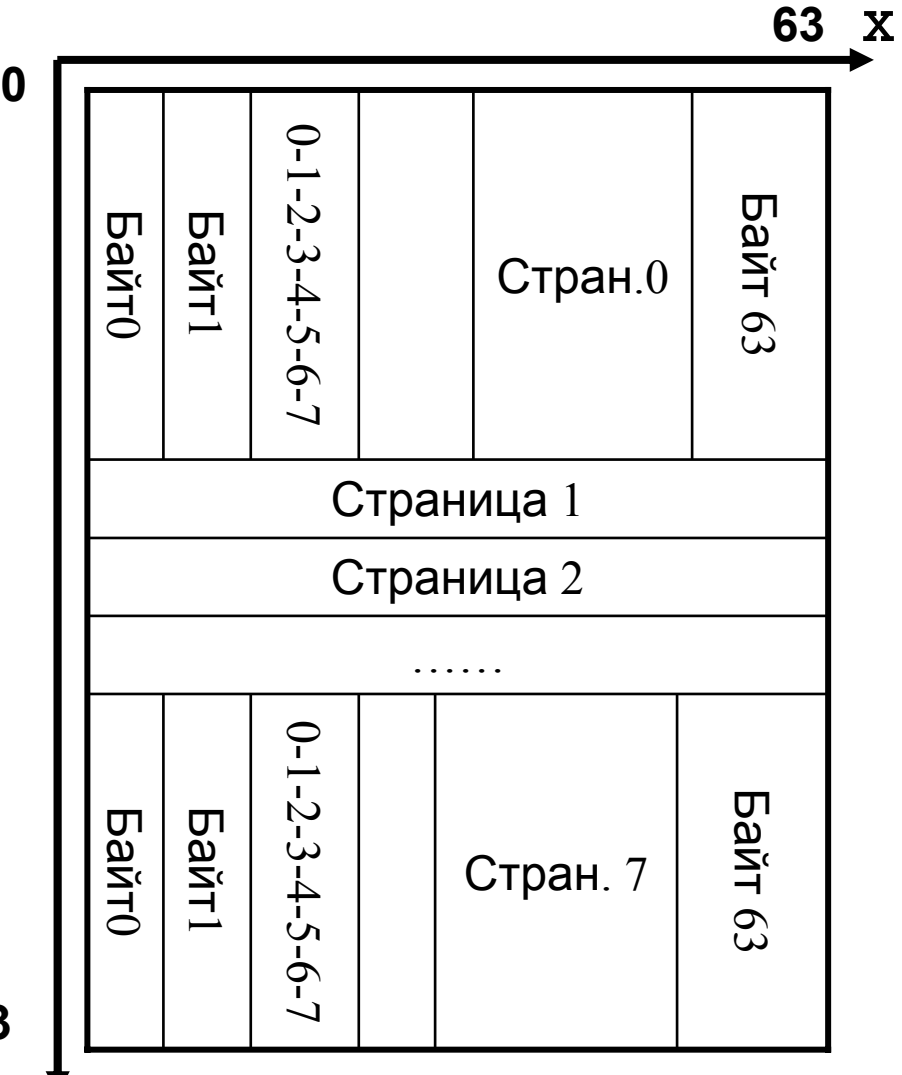

Экран ЖКИ размером 64х64 точек управляется встроенной видео RAM объемом 64\*64=4096 бит =512 байт. Эта память разбита на 8 страниц по 64 байта. Координаты выводимой на экран точки по X, Y задаются 6 битным числом в пределах 0.63.

1. Координата по оси Х задается командой "Установки адреса" - 01xxxxxx, где xxxxxx -6-и битное значение по оси Х.

2. Для задания координаты по оси Y по команде" Установить страницу"- 10111ppp, где ppp=Nстраницы = Y/8. Для этого в регистр команд записывается  $0xB8 + (Y/8)$ . значение

3. Третьим действием в регистр данных записывается байт в котором бит соответствующий подсвечиваемой точке=1, остальные биты =0. Номер подсвечиваемого бита Nbit =  $Y\%$  8.

Значение байта с таким битом Dbyte=2^Nbit

63 Y

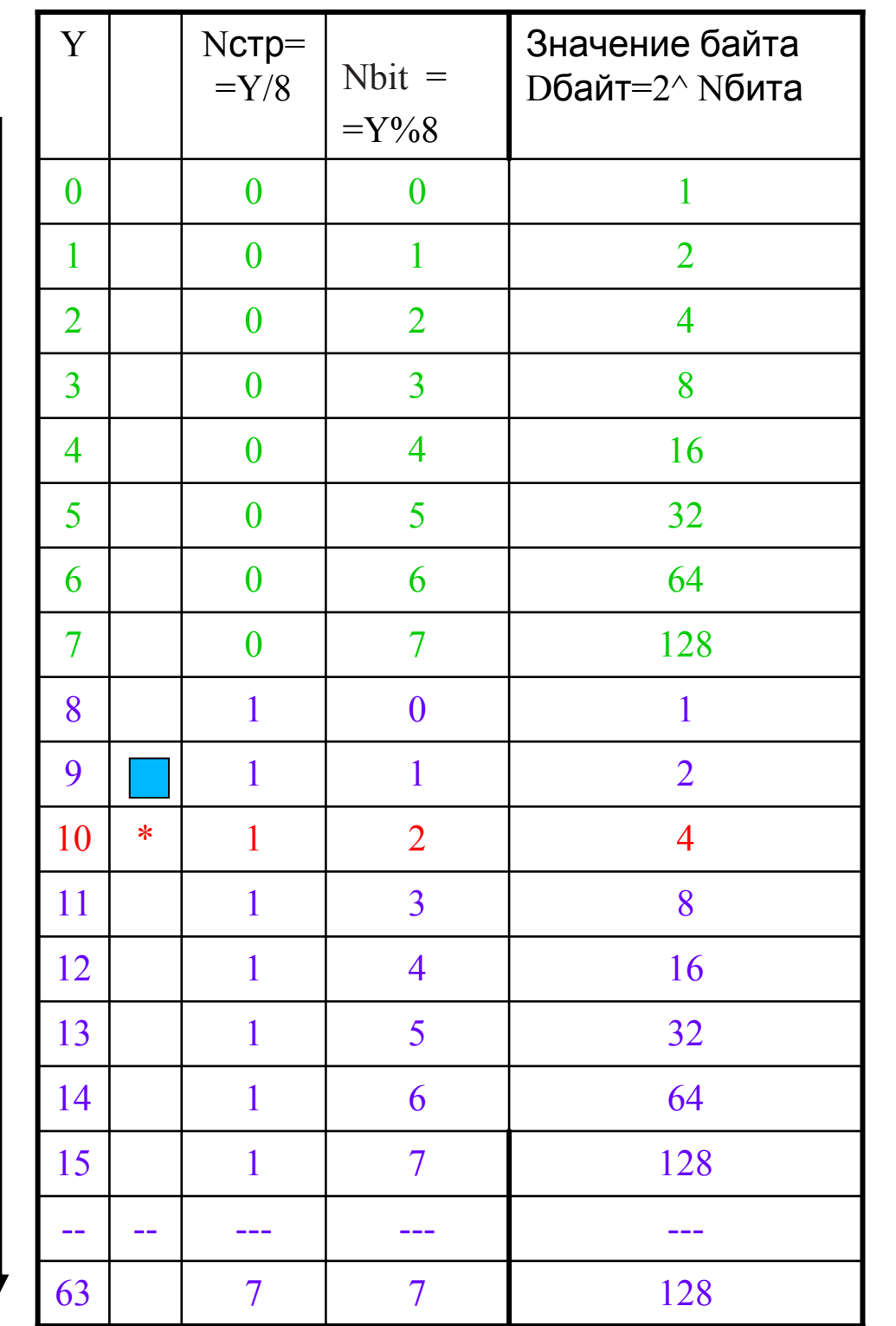

 $\mathbf 0$ 

63

Y

 $Nbit = =Y\%8$ 

Dbyte=2^Nbit

Этот байт Dbyte удобно получить табличным способом

Dbyte= tab\_n\_poz [у % 8]; где массив

tab\_n\_poz[8]= $\{1,2,4,8,16,32,64,128\};$ 

После записи в регистр данных происходит автоматический автоинкремент адреса Х.

## **Система команд контроллера S6B0108**

Для инициализации дисплея требуется выполнить команду **"Включить дисплей"** <sup>и</sup> стереть его, записав <sup>в</sup> видео RAM нули.

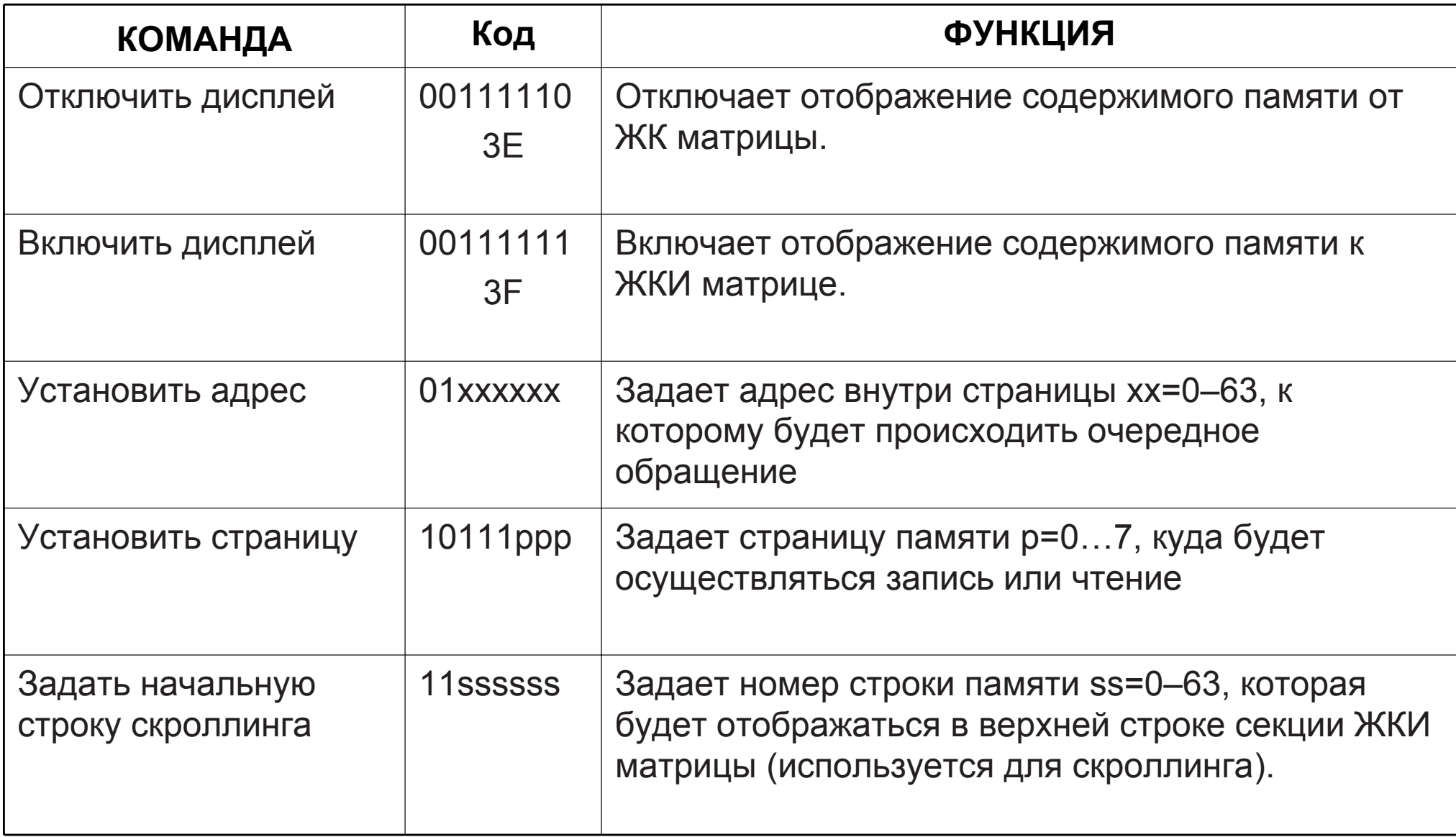

Для вывода текстового сообщения на ЖКИ <sup>в</sup> памяти процессора записывается таблица символов <sup>в</sup> виде двухмерного массива, <sup>в</sup> котором на строчке <sup>с</sup> номером ASCI кода символа располагаются код строчек повернутого на 90º символа

code unsigned char font1[256][5]= { // HEX DEC ASCI

{0x00,0x00,0x00,0x00,0x00}, // 0 0

{0x3E,0x51,0x49,0x45,0x3E}, // 30 48 '0'

……………

```
{0x00,0x42,0x7F,0x40,0x00}, // 31 49 '1'
```
Пример шрифта символа "1", "0" размером 5x7 c правым поворотом- 5 байт на символ.

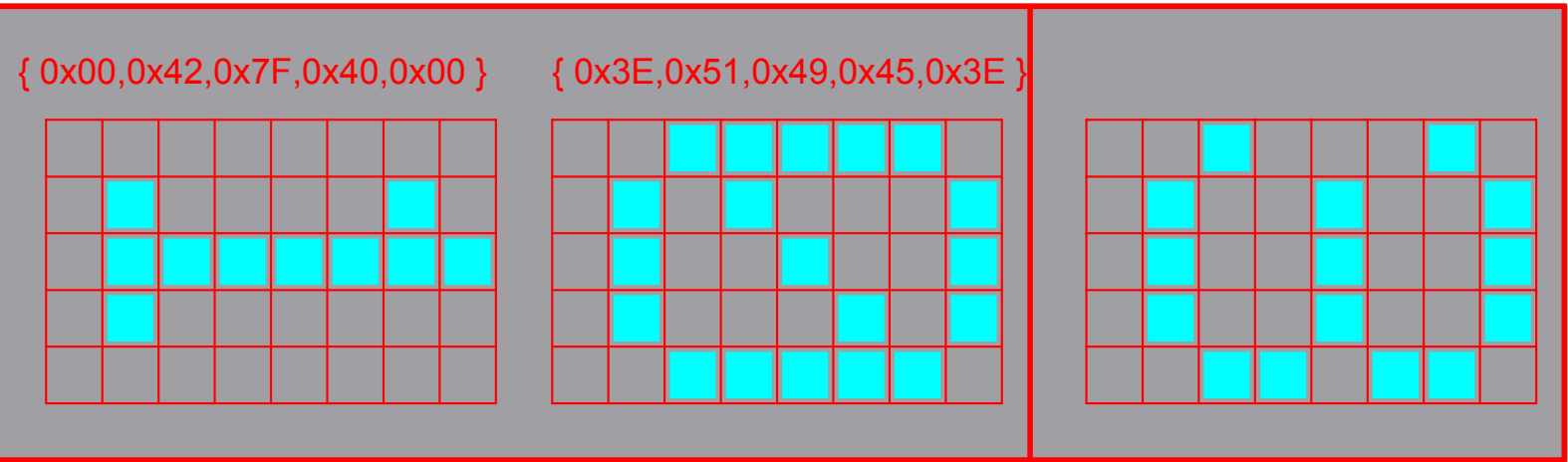

#### Подключение LCD <sup>к</sup> CPU

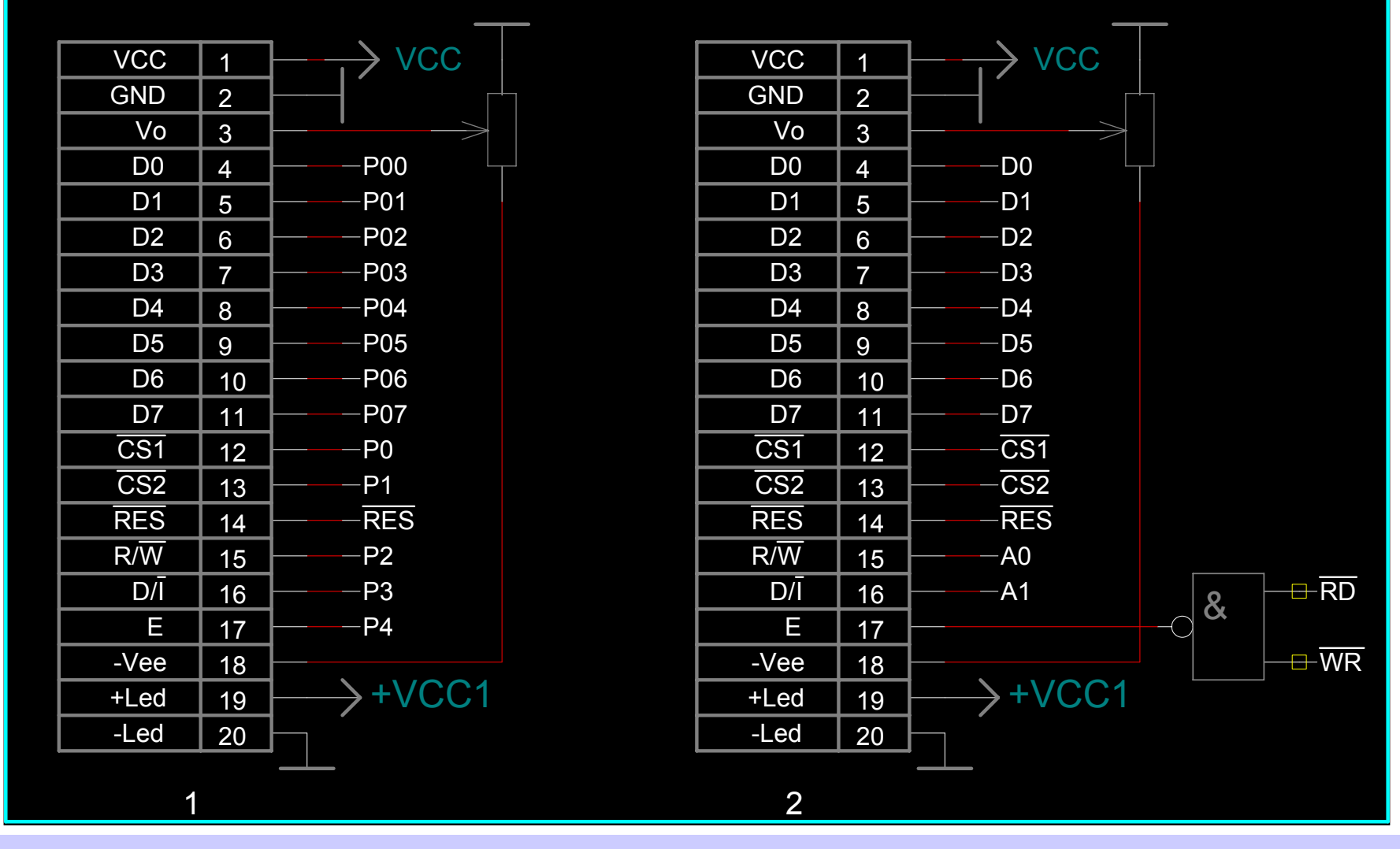

1. Побитное управление каждым из сигналов

2. Подключение к шине процессора- сигналы RS, R/~w, E формируются при выполнении одной команды-вывода/ввода во внешнюю память

# Подключение внешних устройств <sup>к</sup> CPU

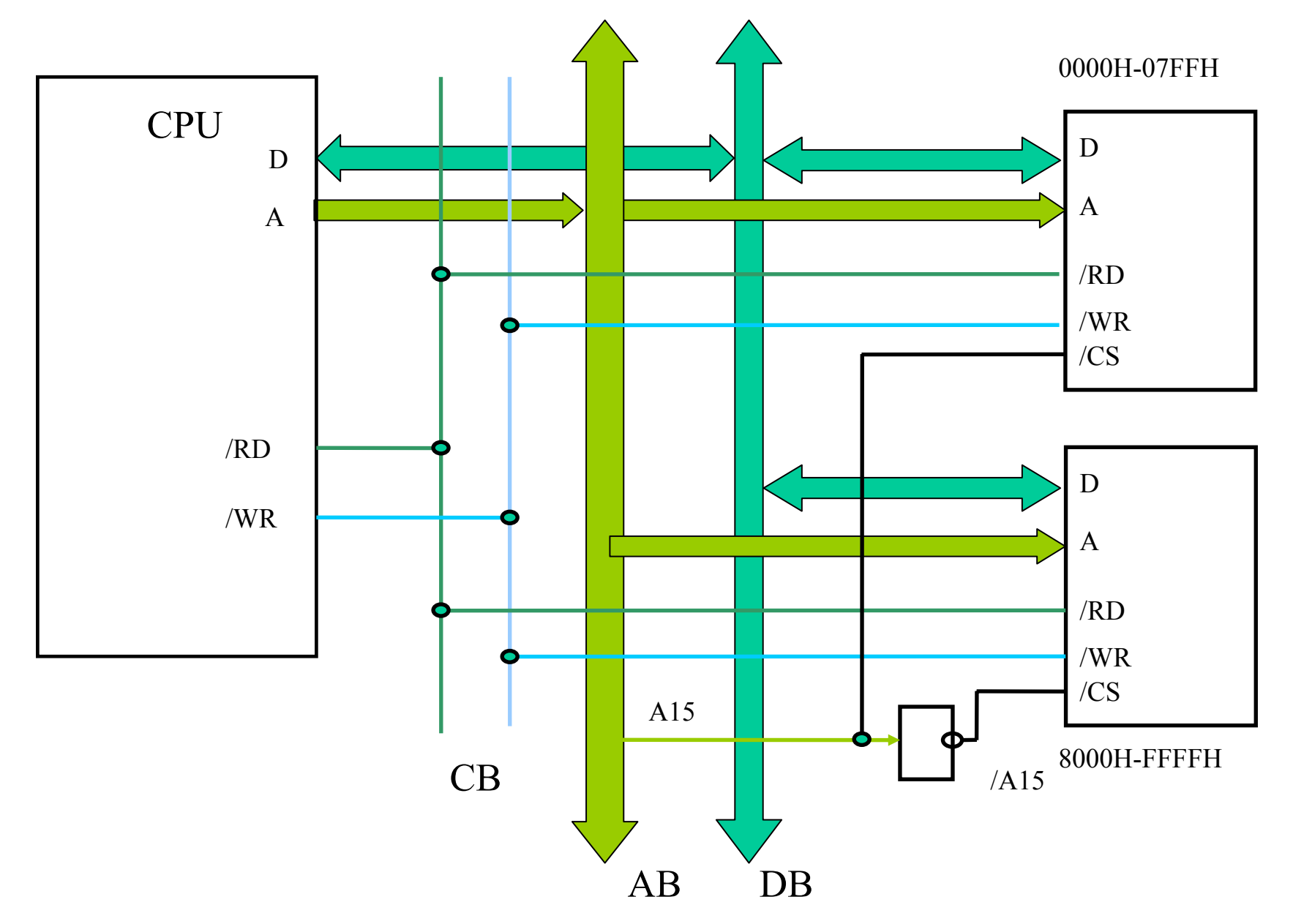

## **Временные диаграммы сигналов контроллера S6B0108**

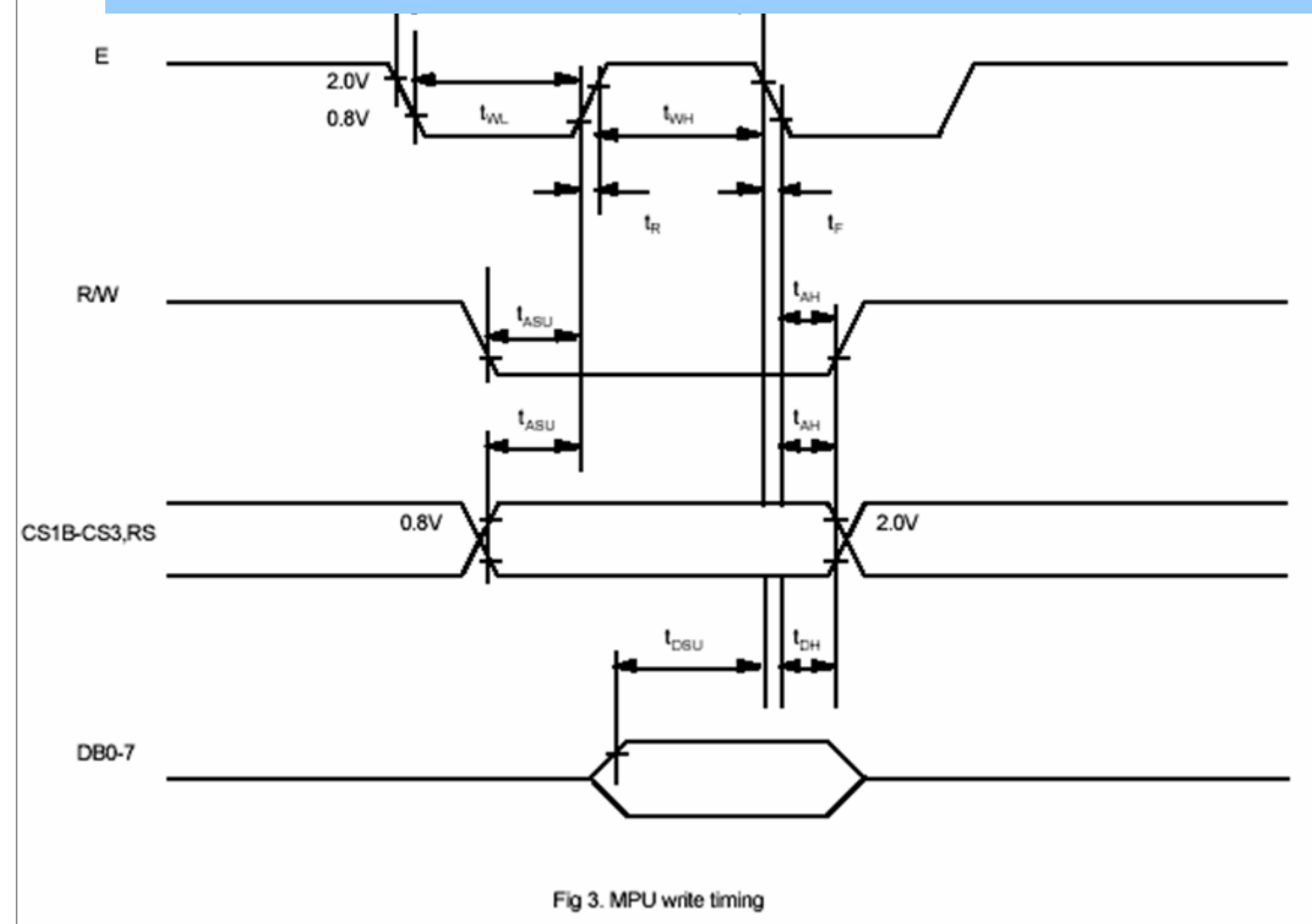

# **КЛАВИАТУРА B MN CUCTEMAX**

#### Интеловский алгоритм опроса клавиатуры

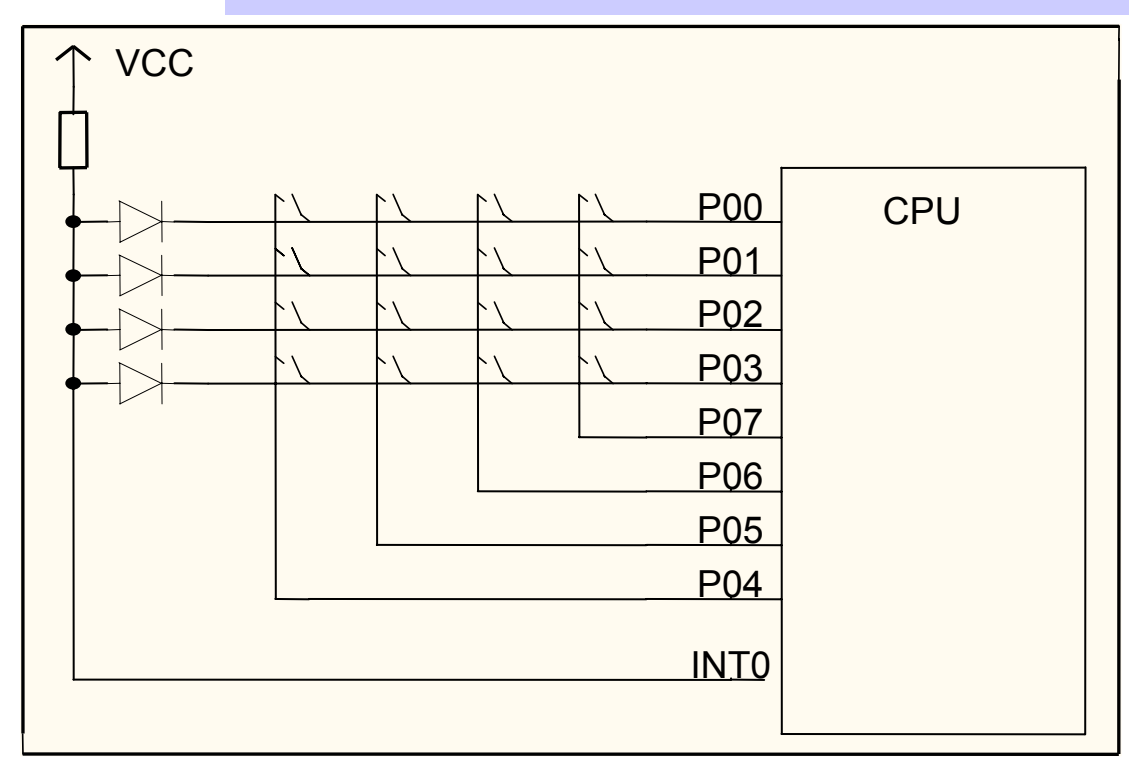

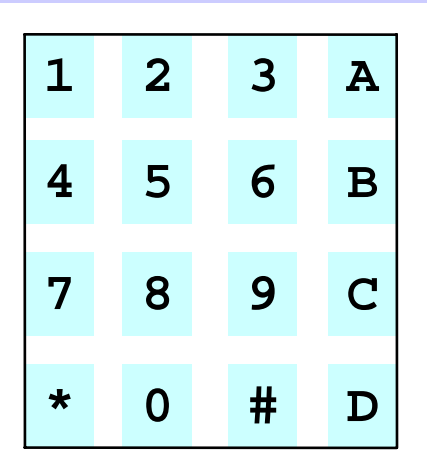

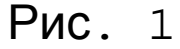

Для уменьшения выводов клавиатуры кнопки клавиатуры соединяются <sup>в</sup> виде матрицы. • Клавиши условно нумеруются-например слева направо, сверху-вниз.

•Порядковый номер клавиши Nkey=Ncol+(Nrow-1)\*4, где: Ncol и Nrow- это номер колонки <sup>и</sup> строки на которой располагается кнопка Nkey.

• Преобразование номера кнопки  $Nkey$  в соответствующий ASCI код  $\overline{C}$  Cod key можно произвести по таблице кодировки,

Code key=Tabkey[Nkey]; например для телефонной клавиатуры Рис.1 Tab\_key ={'1','2','3','A','4','5','6','B','7','8','9','C','\*','0','#','D'}

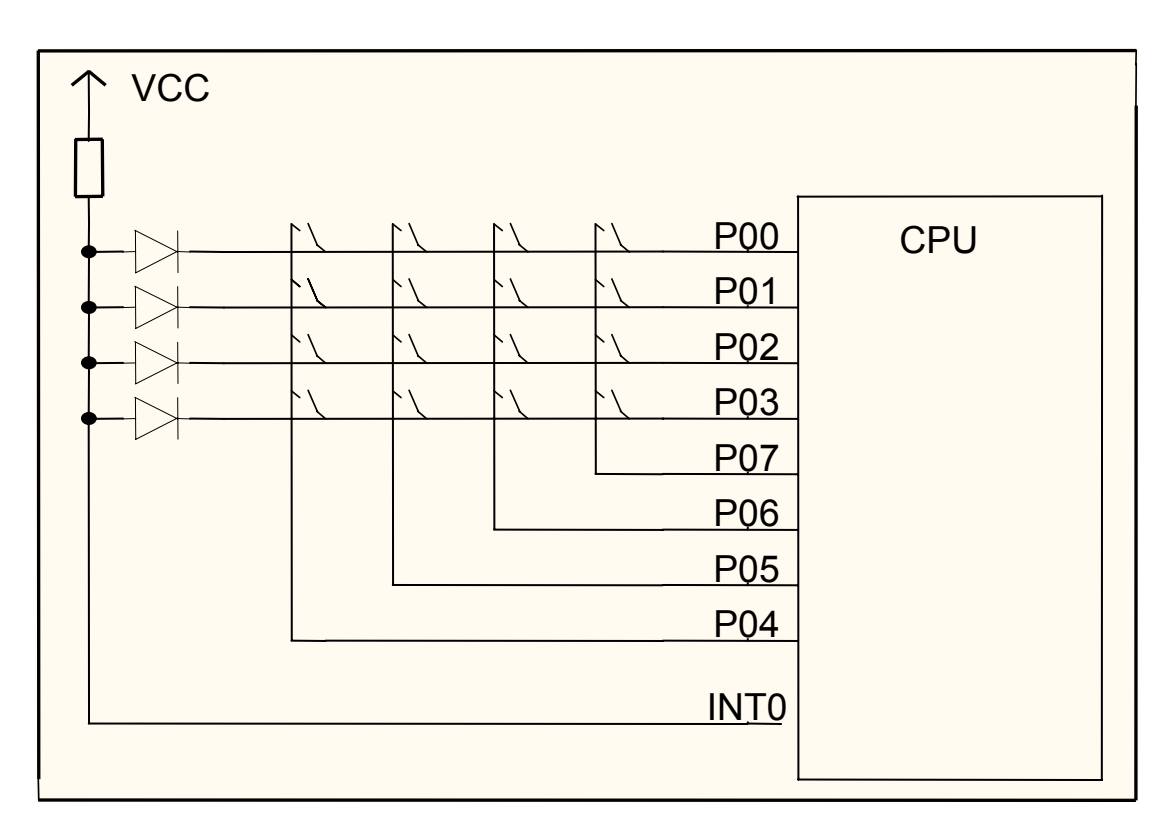

1.P0= 00001111;-0 на колонки 2.Вход <sup>в</sup> прерывание.Чтение активной строки 3.P0= 11110000; 0 на строки 4.Чтение активной колонки 5. Вычисление N клавиши Nkey=Ncol+(Nrow-1)\*4; Кодирование клавиши 6.Code-key=Tabkey[Nkey];

7. Выход из прерывания

При инициализации на все колонки матрицы клавиатуры выводятся нули,на строки-единицы.

•При нажатии на любую клавишу на катод диода попадает «0»-<sup>и</sup> на INT ,будет потенциал 0.7 V.Процессор входит <sup>в</sup> прерывание.На одном из разрядов Р00..Р03 появляется 0.Это активная строка.

•Далее на все колонки матрицы клавиатуры выводятся единицы, на строкинули и читается активная колонка

•Для устранения дребезга контактов после вхождения <sup>в</sup> прерывание, оно запрещается на время 50..100 mS

Для некоторых типов процессоров переключение порта <sup>с</sup> режима ввода на вывод требует дополнительных команд (например для МП CYGNAL).

В таком случае можно предложить такой алгоритм работы:

- •• Порты строк установить в режим чтения, порты колонок-в режим вывода.
- $\bullet$ Первоначально на все колонки подать нули.
- • После нажатия на любую кнопку <sup>и</sup> вхождения <sup>в</sup> прерывание прочитать строки <sup>и</sup> определить номер активной строки.
- • Далее поочередно убирать нули <sup>с</sup> колонок, заменяя их единицами до тех пор пока не пропадет ноль на активной строке ,т.е. строки не перейдут <sup>в</sup> состояние единицы.
- • Активной является та колонка, замена значения которой <sup>с</sup> единицы на ноль приведет к чтению единиц на всех строках.
- • Далее, как <sup>и</sup> <sup>в</sup> предыдущем случае по номеру активной строки <sup>и</sup> колонки вычисляется номер клавиши и ее код.
# **Считыватели магнитных карт**

Магнитная карта-пластиковая карта <sup>с</sup> нанесенной магнитной полосой.

На полосе может быть 1..3 дорожек записи.Характеристики записи определяются стандартами ANSI, ISO7811.

1-<sup>я</sup> дорожка <sup>в</sup> банковских карт обычно хранит имя владельца, номер карты. 2-<sup>я</sup> дорожка- плотность записи 75 bpi, 39 символов по 5 бит. 3-<sup>я</sup> дорожка-используется редко, для перезаписи информации на карте.

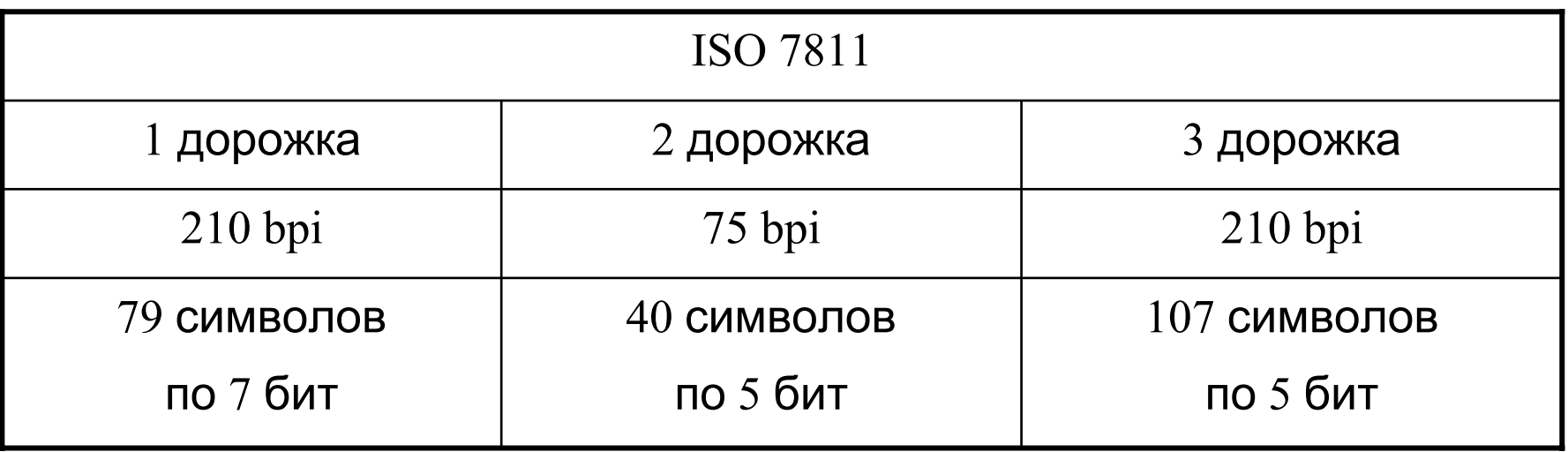

## Сигналы <sup>и</sup> временные диаграммы считывателя **KDR1321**

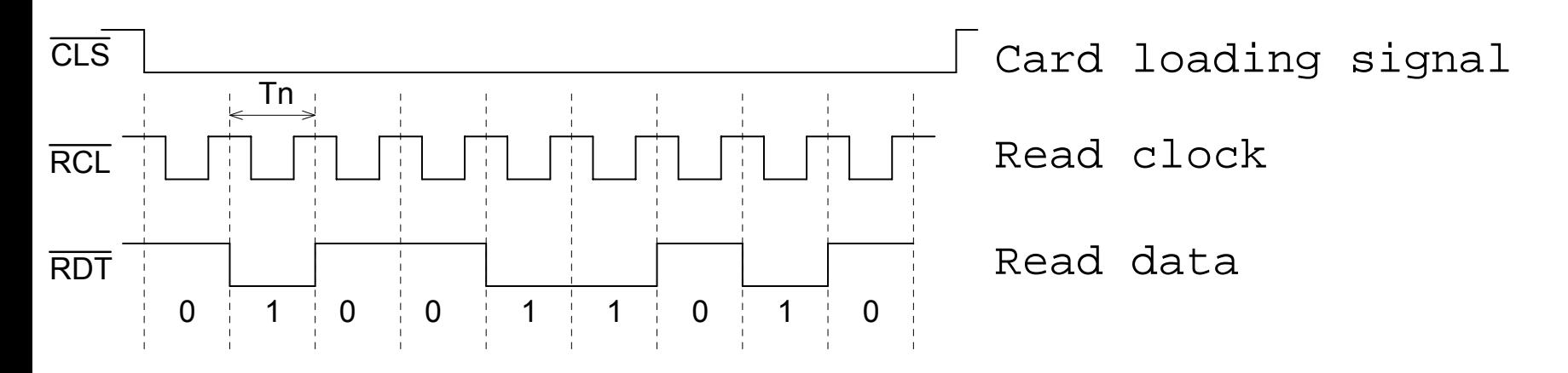

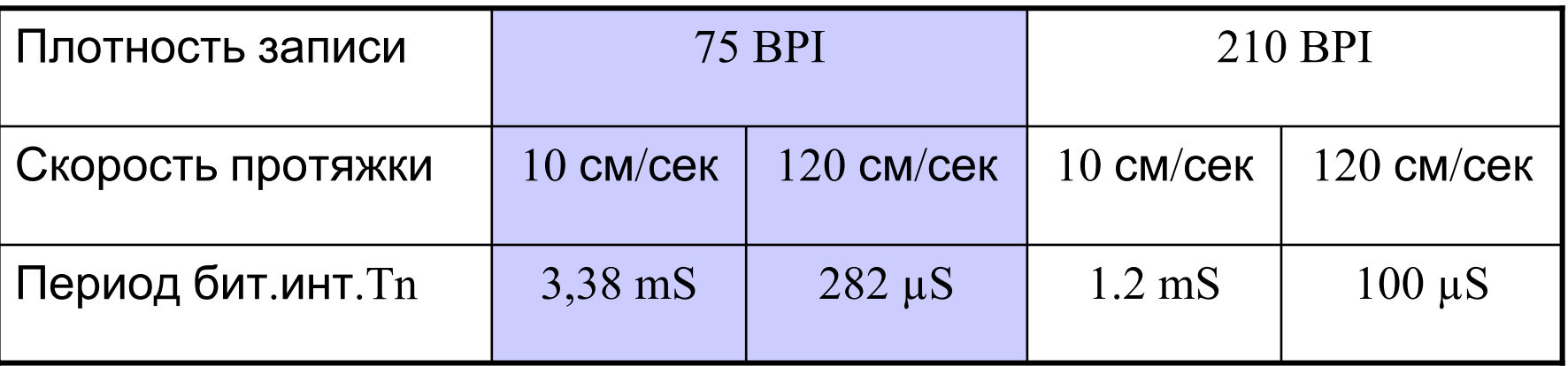

Сигнал CLS-присутствие карты <sup>в</sup> считывателе

RDT-последовательные данные -инверсные

RCL-синхроимпульсы

# Формат данных считывателя (2-я дорожка)

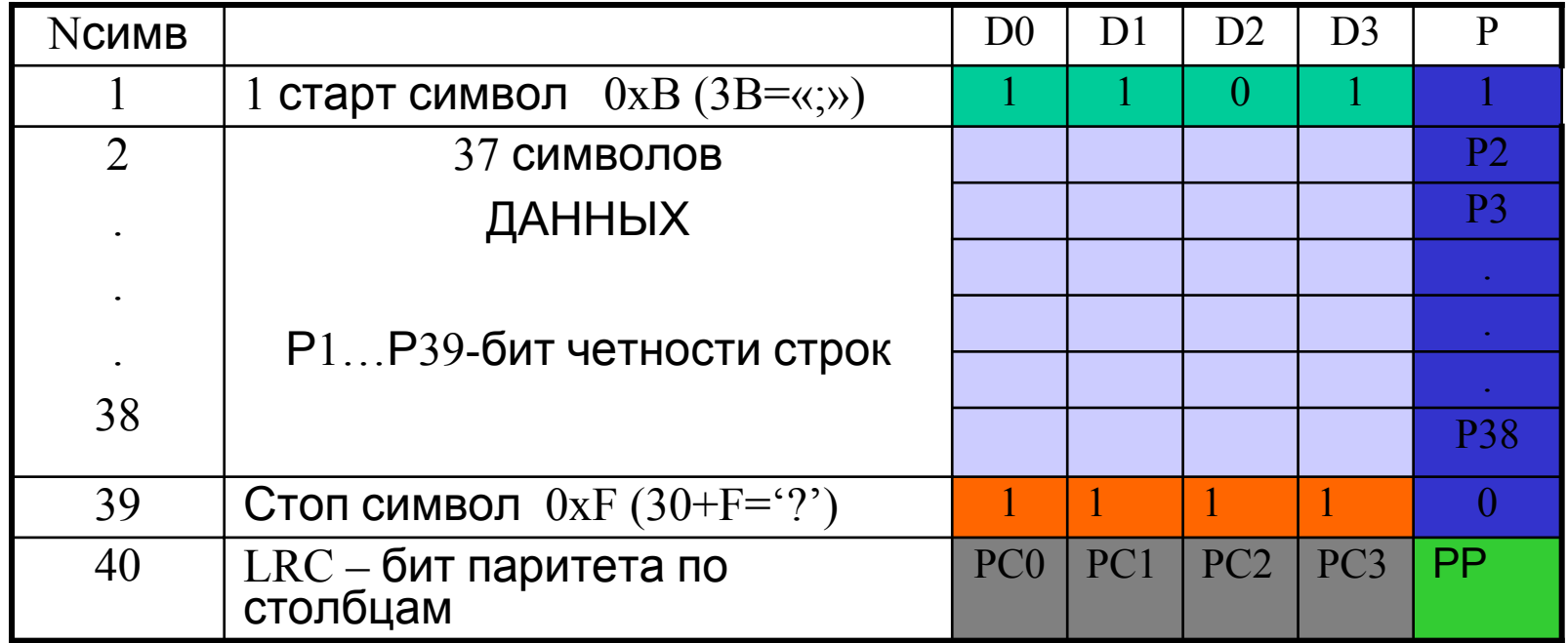

Вначале полосы записывается последовательность нулей для калибровки считывателя-для<br>измерения длительности битового интервала при данной скорости проводки карты.

- •Данные выводятся младшим битом вперед.
- Первое значение «1»-это первый бит данных стартового символа  $1011 = B$  hex.
- •Каждый символ состоит из 4 битов данных и одного бита контроля четности символа (сумма по модулю 2 всех битов строки).
- •Информационных символов может быть до 37.
- После информационных символов идет **Стоп символ**  $-1111 = F$  hex

•Далее следуют 4 бита контроля нечетности разрядов D0...D3 всех символов -PC0...PC3 (колонок) и бит PP-паритета строки PC0...PC3

•Поскольку код <sup>с</sup> карты должен выводиться <sup>в</sup> ASCCI коде, то стартовй символ

0x0B преобразуется в  $0x3B$  –т.е. В код «;»

а  $0\mathrm{x}0\mathrm{F}$  преобразуется в  $0\mathrm{x}3\mathrm{F}$  –т.е. В код «?» .

•Далее до конца магнитной полосы записываются нули.

**ЗАПИСЬ НА КАРТУ** осуществляется магнитной головкой <sup>с</sup> зазором 0,1-10 мкм.При плотности записи 75 bpi (бит на дюйм) ширина битового интервала=0,338мм, длительность битового интервала при скорости проводки 10 см/сек-3,38mS.

Направление тока через головку ,(<sup>а</sup> следовательно <sup>и</sup> полярность магнитного поля на ленте) <sup>в</sup> течении битового интервала меняется на противоположное 1 раз при записи «0» и 2 раза- при записи «1» .

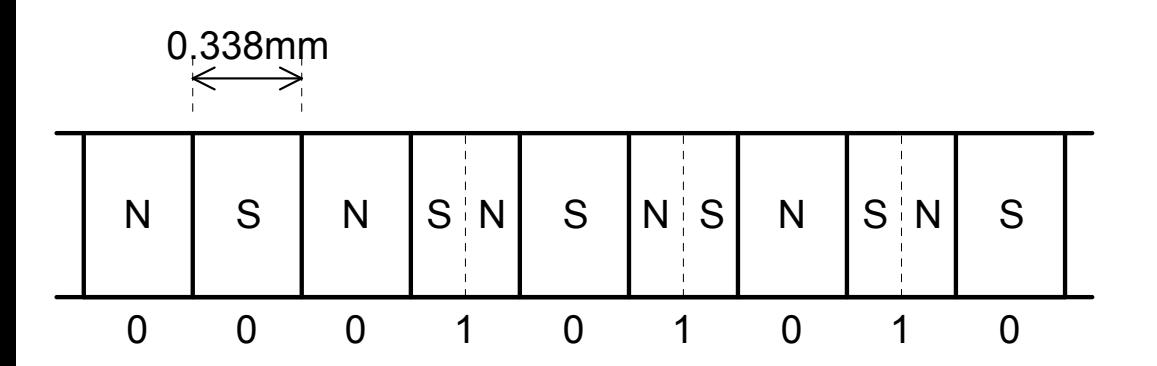

Используются магнитные покрытия с малым и большим значеним напряженности поля перемагничивания.

Последние трудно размагничиваются и используются для хранения инфовации,не требующей обновления

#### **Основные достоинства** устройств идентификации на магнитных картах следующие:

- $\bullet$ Низкая стоимость карт
- •Возможность перезаписи

#### **Недостатки**

- •Невысокая защищенность от подделки
- •Контактный способ считывания неудобный, например для контроля транспорта
- $\bullet$ Невысокая пропускная способность
- $\bullet$ Износ магнитных головок <sup>и</sup> ленты

**Сетевой интерфейс 1-Wire MicroLAN**

# Общие сведения

Однопроводной интерфейс 1-Wire , разработан <sup>в</sup> конце 90-<sup>х</sup> годов фирмой Dallas Semiconductor , регламентирован разработчиками для применения <sup>в</sup> трех основных областях:

•приборы <sup>в</sup> специальных корпусах MicroCAN для решения проблем идентификации, переноса информации (технология iButton),

•системы автоматизации (технология 1-Wire сетей).

Основная идея сетей MicroLAN – использование функционально законченных компонентов со встроенными аппаратными и программными компонетами , необходимыми для работы <sup>в</sup> сети.

Для построения сети систем автоматизации на базе MicroLAN требуется только разработать программу для мастера сети .

Системы автоматизации на базе 1-Wire-шины еще не получили должного признания из за ограниченного набора компонентов для организации применений <sup>в</sup> области автоматизации. Однако, номенклатура их постоянно расширяется.

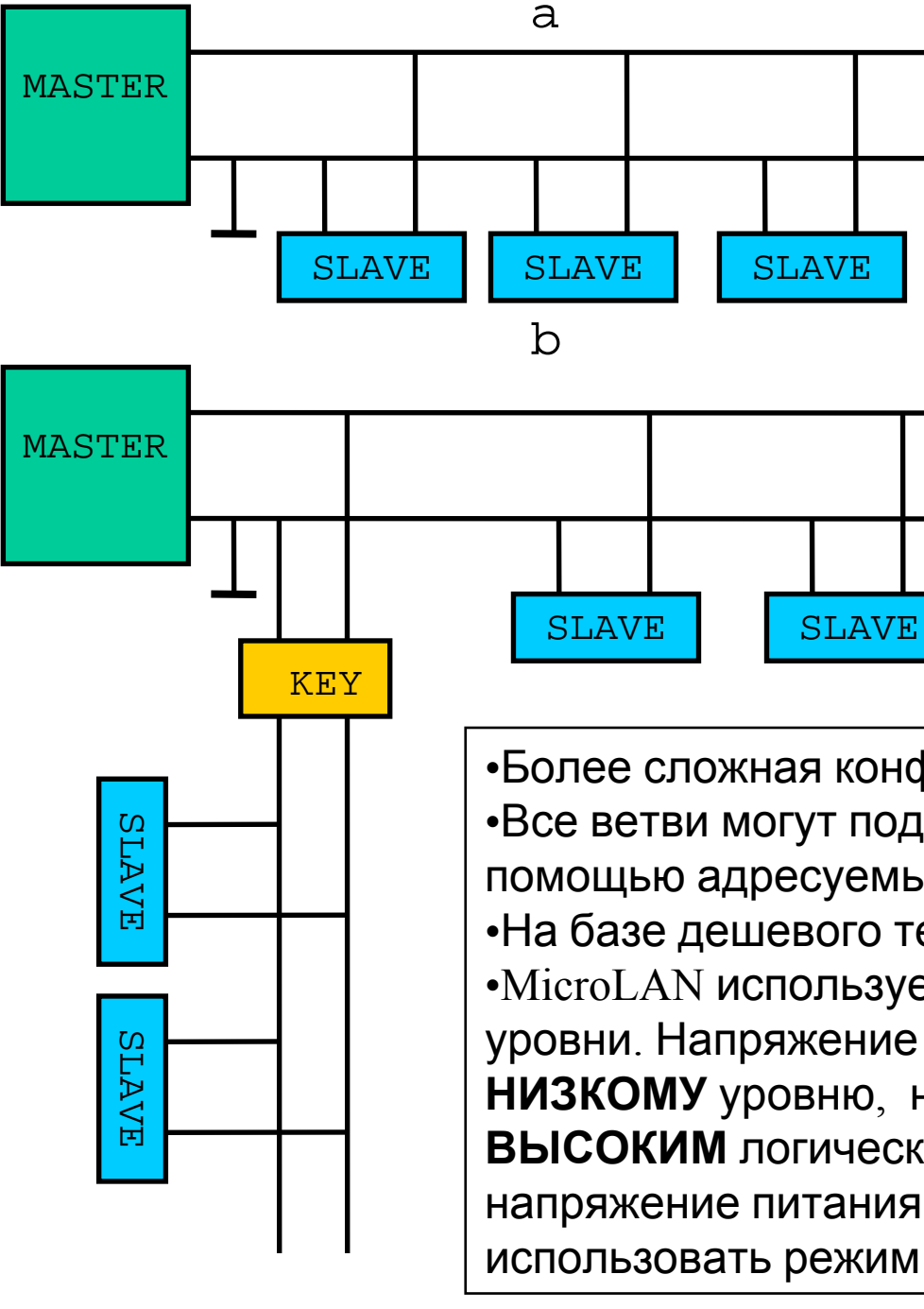

•Сеть MicroLAN использует архитектуру с одним ведущим шины и многочисленными ведомыми. Расстояние –до  $300$  м. •В небольших конфигурациях она представляет из себя шинную структуру, с подключением всех приборов на одну общую магистраль (a)

•Более сложная конфигурация- древовидная структура. •Все ветви могут подключаться <sup>к</sup> сети или отключаться от нее <sup>с</sup> помощью адресуемых ключей. (b)

•На базе дешевого телефонного кабеля <sup>с</sup> витыми парами •MicroLAN использует стандартные КМОП/ТТЛ логические уровни. Напряжение ниже 0.8 В соответствует логическому **НИЗКОМУ** уровню, напряжение выше 2.2 В является **ВЫСОКИМ** логическим уровнем. Сеть использует рабочее напряжение питания 2.8 ... 6.0 В. Приборы MicroLAN могут использовать режим питания от линии связи.

# Подключение компонентов <sup>к</sup> MicroLAN

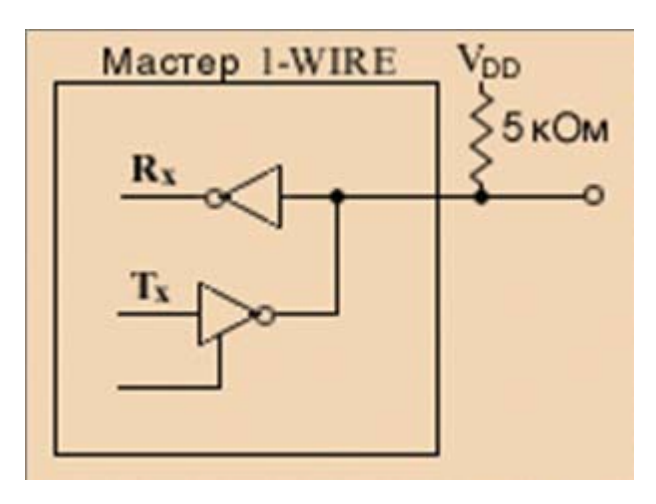

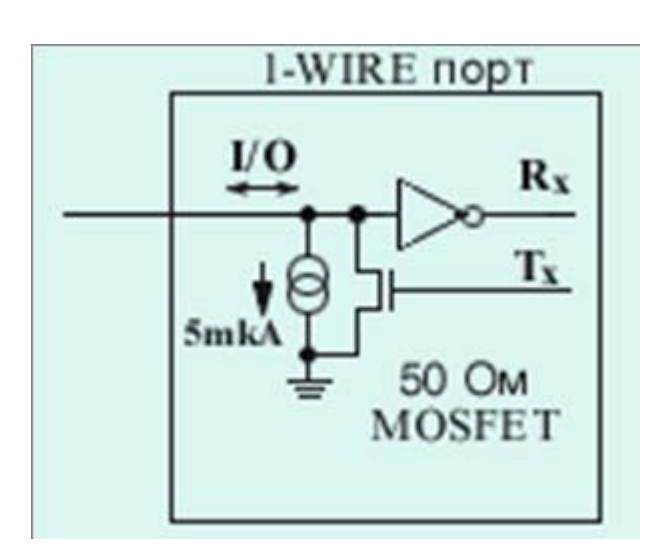

Структура формирователя шины MicroLANэто двунаправленная шина, обеспечивающая ток на землю не менее 1mA.

Для создания сети <sup>с</sup> мастером на РС, фирма Dallas предлагает недорогой адаптер 1-Wireлинии, <sup>а</sup> также свободно распространяемую программу iButton Viewer.. Программа позволяет идентифицировать любое из ведомых однопроводных устройств на линии <sup>и</sup> проверить <sup>в</sup> полном объеме правильность его функционирования <sup>в</sup> составе конфигурируемой сети.

# **Адаптеры :**

для параллельного порта  $-DS1410E$ , для COM-порта -DS9097E , DS9097U, для USB-порта DS9490R.

При создании мастера на базе МП сигналы 1-Wire протокола могут формироааться как самим процессором, так <sup>и</sup> конверторами:

•конвертор сигналов параллельного порта МП в 1-Wire-  $DS1481$ 

•конвертор сигналов последовательного интерфейса - DS2480 В

Кроме того Dallas создала процессор семейства MCS51- DS80C400, который содержит встроенный <sup>в</sup> кристалл автомат поддержки 1-Wireпротокола [1]

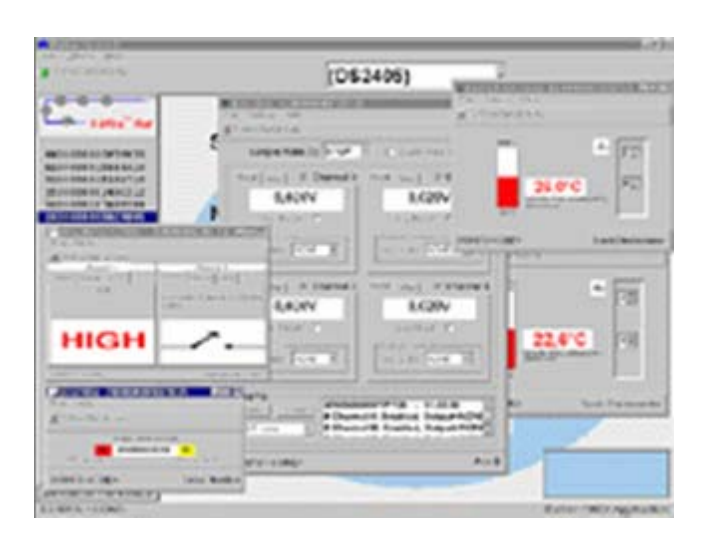

В сети MicroLAN не существует опасности конфликта сетевых адресов <sup>и</sup> недостаточности адресного пространства. При производстве *гарантируется уникальность сетевого адреса для каждого выпускаемого прибора*.

# **Последовательность выполнения команд.**

- • Любой цикл обмена данными на шине microLAN начинается <sup>с</sup> передачи мастером шины *импульса сброса*. По этому импульсу прекращается всякий обмен на шине <sup>и</sup> происходит вывод всех приборов <sup>в</sup> сети из состояния ожидания.
- Подключение прибора <sup>к</sup> шине аналогично подаче *импульса сброса*
- • Последовательность работы прибора microLAN после подключения к шине полностью идентична последовательности работы после подачи *импульса сброса*.
- $\bullet$  После получения *импульса сброса* от мастера все приборы <sup>в</sup> сети формируют *импульс присутствия*.
- • *Импульс присутствия* сообщает мастеру шины, что <sup>к</sup> шине подключен хотя бы один прибор.
- Далее необходимо провести идентификацию всех приборов <sup>в</sup> сети.
- • После передачи *импульса присутствия* все приборы на шине переходят на сетевой уровень <sup>и</sup> ожидают команд, связанных <sup>с</sup> идентификацией.
- • В качестве идентификатора каждого прибора используется его уникальный серийный номер, записанный <sup>в</sup> ПЗУ.

#### **Временные интервалы записи мастером**

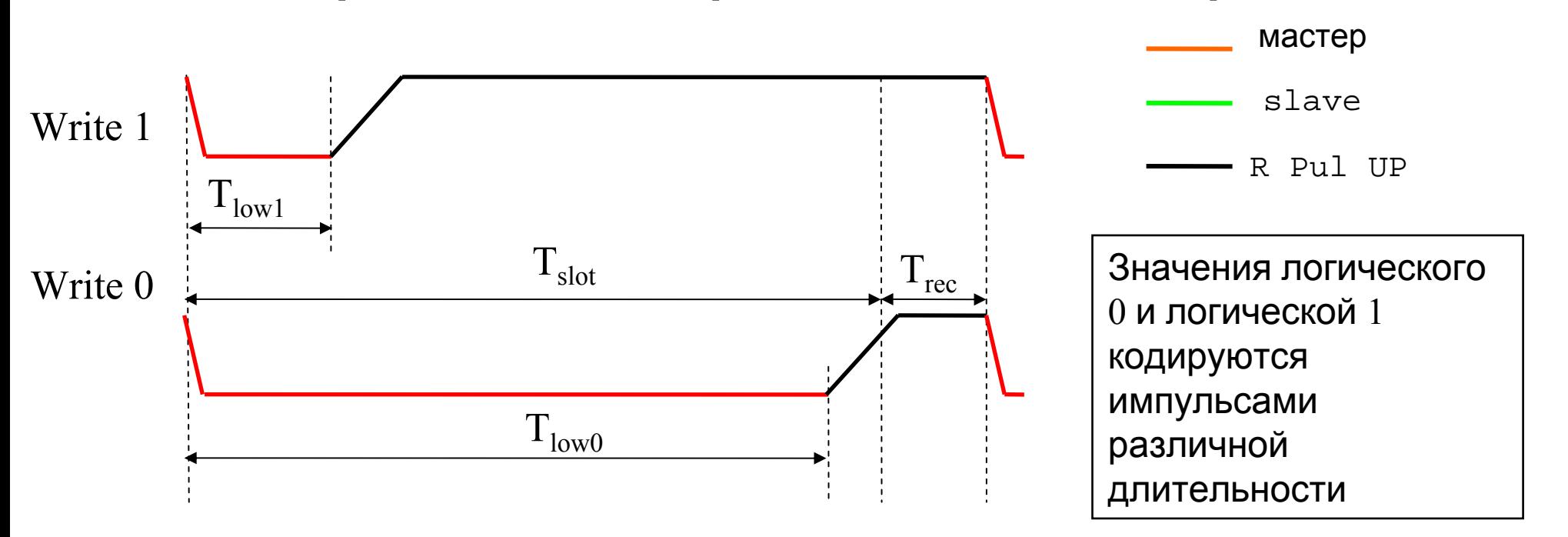

•Синхронизации работы всех приборов MicroLAN производится ререходом  $1/0$  сигнала мастера.

•При передаче бита «0» или «1» линия удерживается <sup>в</sup> нулевом состоянии на разное время –  $\rm T_{low0}$  ,  $\rm T_{low1}$ 

•активная часть временного интервала 1-проводной шины  $(T_{SLOT})$  составляет 60 мкс.

•После окончания активной части временного интервала требуется освобождение линии на время  $\rm\,T_{rec}$  , чтобы напряжение на ней по крайней мере на  $1$  мкс превысило пороговый уровень 2.8 В для зарядки внутренних конденсаторов питания приборов на шине.

•Чеез интервал времени $\rm\ T_{SLOT}^+T_{rec}$  можно передавать следующий бит  $[2]$ 

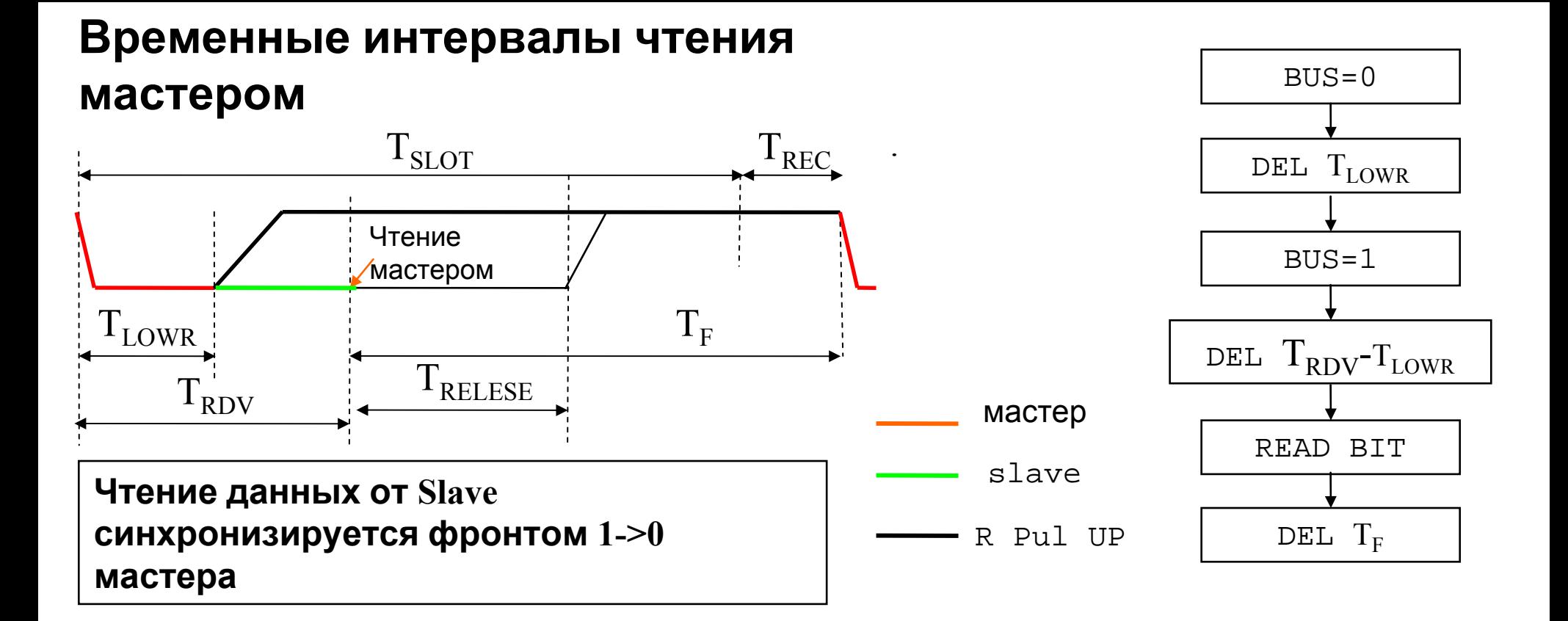

По переходу 1 --> 0 от мастера, ведомый прибор посылает один бит адресуемой информации на линию.

•Если этот этот бит данных равен 1, прибор не предпринимает никаких действий на шине, оставляя шину в единице

•Если бит данных равен 0, прибор MicroLAN сохраняет НИЗКИЙ уровень на шине данных <sup>в</sup> течение интервала времени  $\mathrm{T_{RDV}}$ , составляющего  $15$  мкс.

•Через время  $T_{RDV}$  мастер читает состояние шины

 $\bullet$ В течении времени  $\text{T}_{\text{RELESE}}$  ведомый освобождает шину

•Через время  $\mathrm{T_{F}~}$  от момента чтения бита можно начинать чтение следующего бита

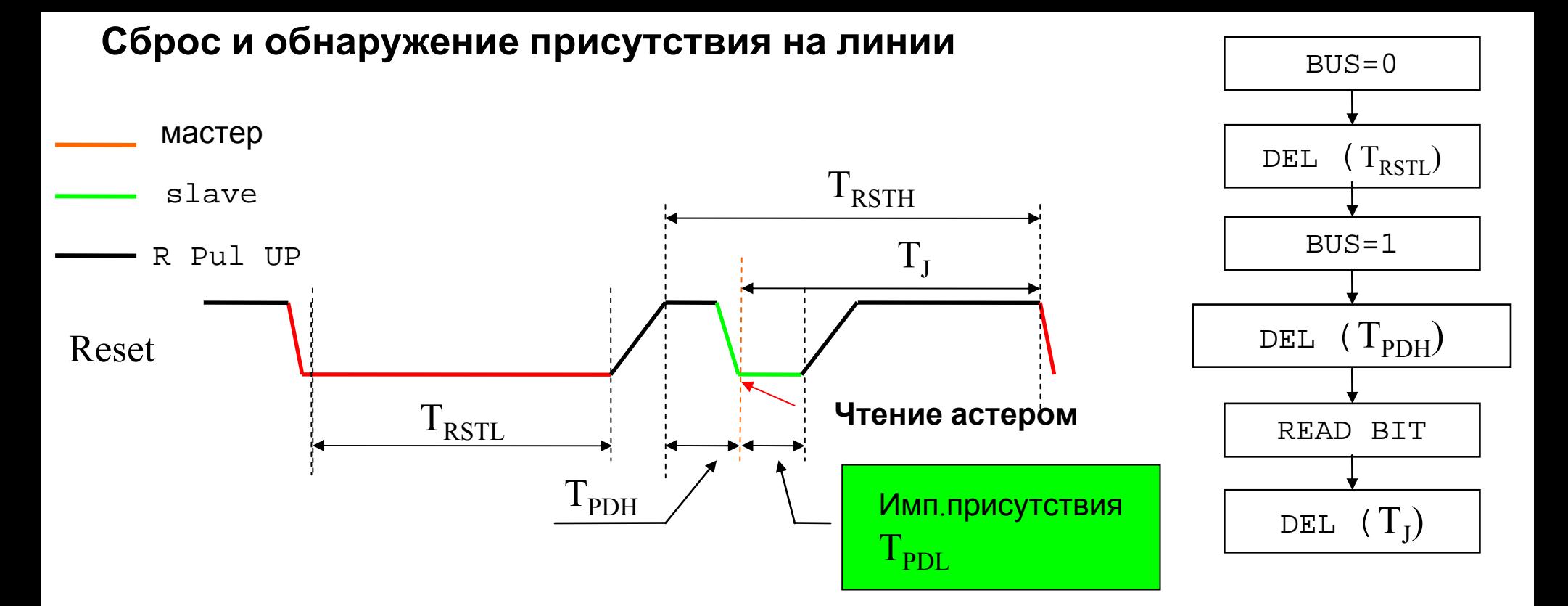

•Импульс сброса Т<sub>кять</sub> определен как одиночный импульс НИЗКОГО уровня минимальной продолжительностью в восемь временных интервалов (480 мкс) после которого следует ВЫСОКИЙ уровень импульса сброса  $T_{\text{RSTH}}$  длительностью также 480 мкс. Это состояние ВЫСОКОГО уровня необходимо для того, чтобы приборы на шине MicroLAN могли генерировать Импульс присутствия.

•Если ведущий шины посылает Импульс сброса, то прибор MicroLAN ожидает в течение времени  $T_{\text{p}_{\text{DH}}}$ , и затем генерирует Импульс присутствия «0» продолжительностью Т<sub>ррг</sub>.

Это позволяет ведущему легко определить, находится ли на шине хоть один прибор.

• Далее , через интервал  $T_I$ можно подавать следующую команду

# **Значения временных интервалов**

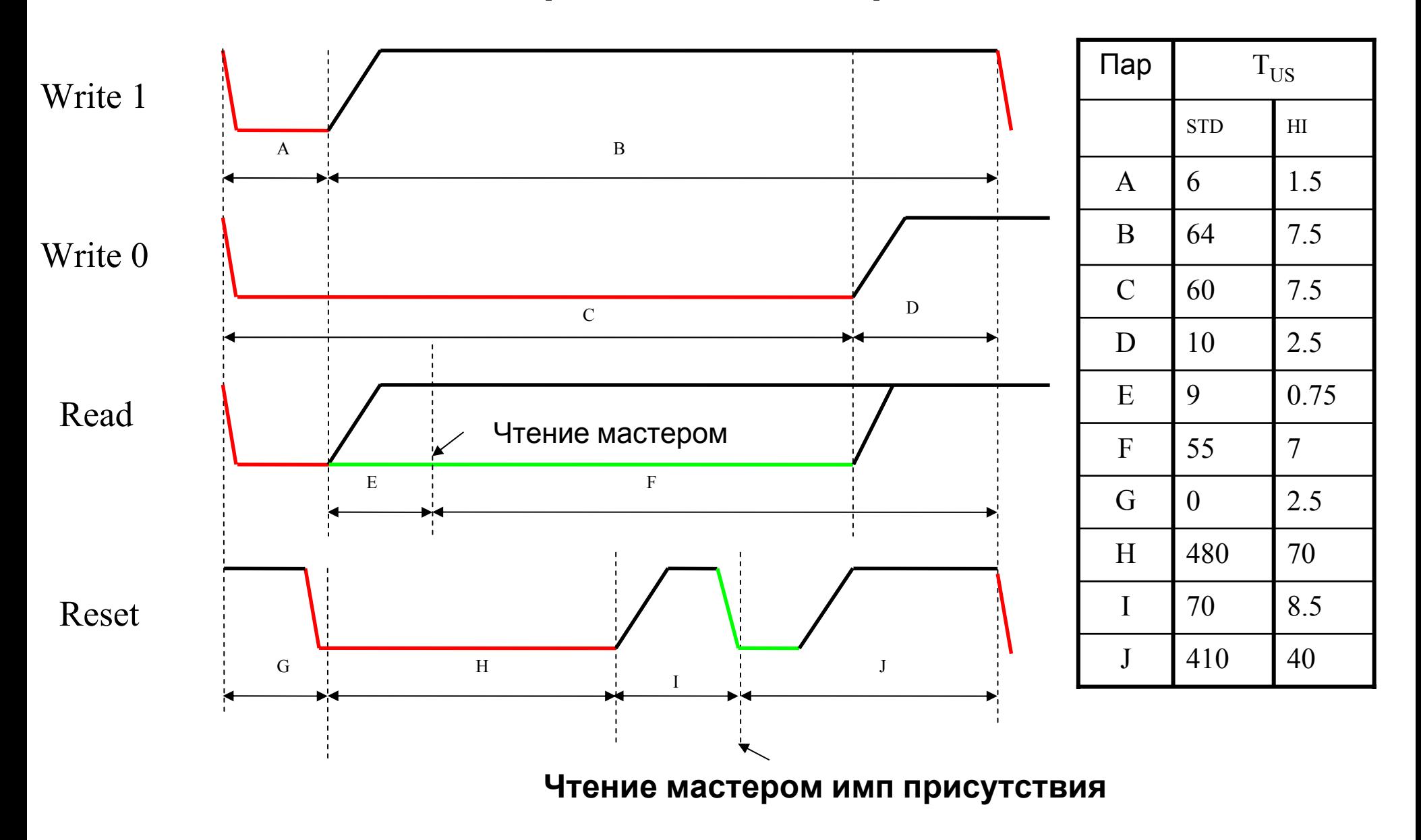

Примеры программ основных команд на СИ [5]

•. Отключение прибора от шины равносильно сбросу.

•Как только прибор снова подключается <sup>к</sup> шине <sup>и</sup> обнаруживает высокий уровень на шине данных, он генерирует **Импульс присутствия**. Эта особенность может использоваться для генерации прерывания при подключении на шину каждого нового устройства.

Обмен на шине начинается либо <sup>с</sup> генерации ведущим шины импульса сброса, либо установкой шины <sup>в</sup> единицу <sup>и</sup> циклическим чтением состояния линии мастером до тех пор пока не подключится прибора на шину и на шину будет подан нулевой импульс сброса

•**Импульс присутствия** указывает ведущему, что на шине MicroLAN присутствует прибор, идентификационный номер которого может быть прочитан ведущим. После этого ведущий шины передает ведомому команду.

• Далее, <sup>в</sup> зависимости от команды, ведущий либо читает данные, либо записывает.

#### **Команды сетевого уровня**

Этот уровень обеспечивает идентификацию приборов MicroLAN. Каждый прибор, предназначенный для работы <sup>в</sup> составе сети MicroLAN содержит страницу данных, необходимую для идентификации прибора, <sup>и</sup> называемую областью ПЗУ. В эту область при производстве микросхемы записывается <sup>с</sup> помощью лазерного луча уникальный для каждой микросхемы серийный номер. Занесение этого кода очень строго контролируется <sup>в</sup> процессе производства, <sup>и</sup> фирма Dallas гарантирует уникальность серийного номера для каждой микросхемы. Поэтому именно значение серийного номера используется для идентификации прибора <sup>в</sup> составе сети <sup>и</sup> для управления доступом <sup>к</sup> отдельным приборам. Кроме серийного номера <sup>в</sup> область ПЗУ заносится групповой код, отражающий функциональное назначение микросхемы <sup>и</sup> контрольная сумма всех данных <sup>в</sup> области ПЗУ.

Из -за использования области ПЗУ для идентификации <sup>и</sup> адресации отдельных приборов <sup>в</sup> сети, все команды, которые относятся <sup>к</sup> сетевому уровню также названы командами ПЗУ. За исключением DS1990A, все приборы MicoLAN поддерживают все команды Сетевого уровня. DS1990A поддерживает только команды Чтение ПЗУ <sup>и</sup> Поиск ПЗУ. Команды Пропуск ПЗУ <sup>и</sup> Совпадение ПЗУ <sup>в</sup> этом приборе не поддерживаются, так как <sup>в</sup> нем не имеется больше никакой памяти, требующей доступа. При подаче этих команд на DS1990A, не будет предпринято никаких дальнейших действий на 1-проводной шине.

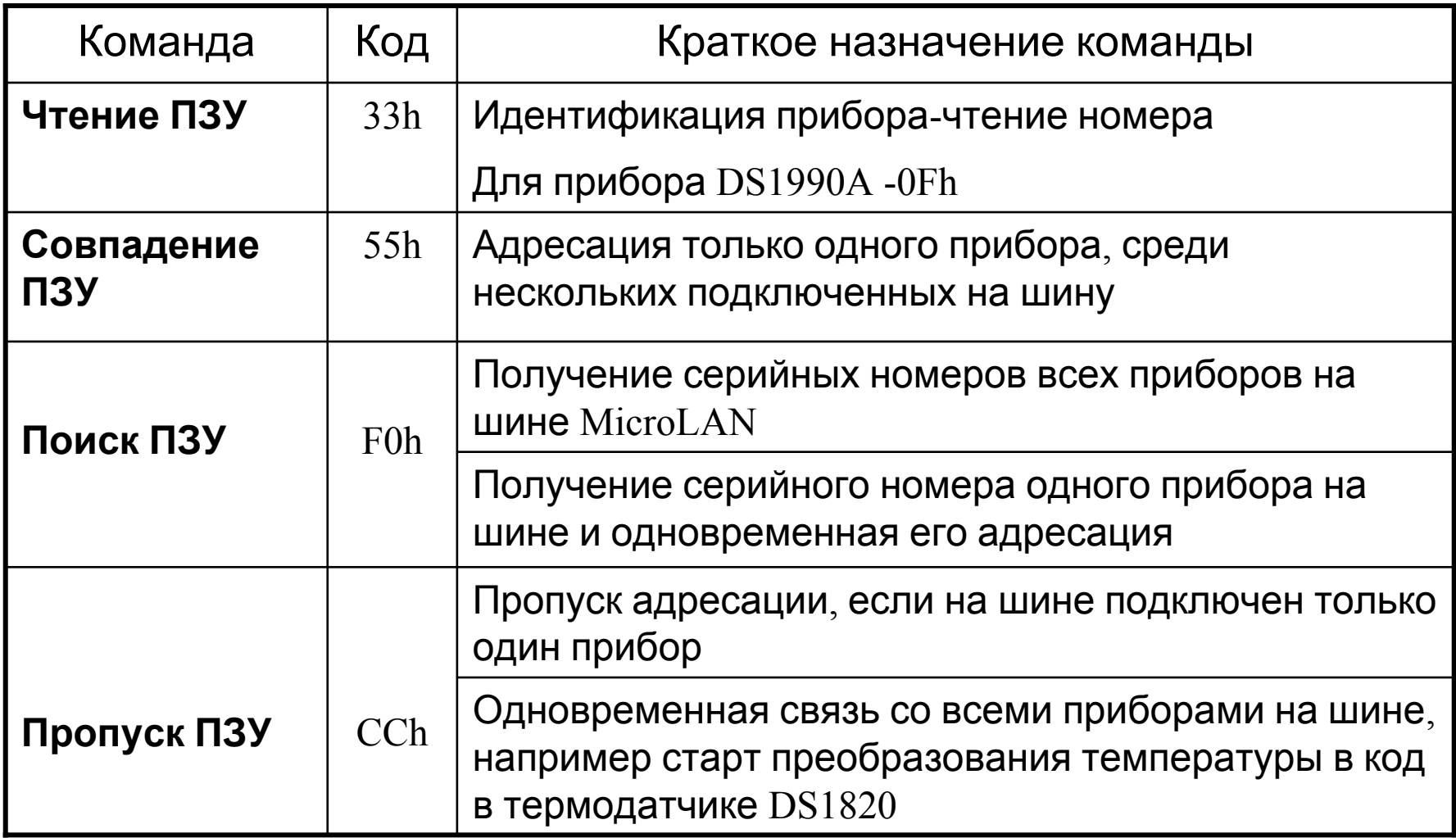

#### Команда поик ПЗУ OWSearch

•Далее посылается однобайтная команда поиска ПЗУ. [4]

•После передачи этой команды мастер 2 раза производится чтение бита с линии, при этом все участвующие приборы одновременно посылают на шину прямое, затем инверсное значение первого бита своих адресов.

•Если содержимое этого бита у всех устройств равно 0, то будет принята последовательность 01

•Алгоритм поиска начинается со сброса всех приборов, и обнаружения импульса присутствия

- Если содержимое этого бита у всех устройств равно 1, то будет принята последовательность 10
- •Если же содержимое бита будет разное (1,0 или 0,1), то будет принята последовательность 00.

•Далее мастер передает на шину 1 (или 0)-чтобы оставить в работе только те приборы у которых значение этого бита равно 1 (или 0). Все остальные приборы выключатся до следующего импульса Сброса.

•Оставшиеся активные приборы во время двух последующих циклов чтения передадут на линию прямое и инверсное значение следущего бита своих адресов.

• Таким образом за 64 цикла мастер адрсует 1 прибор, отключив все остальные

•Для определения адресов остальных устройств в линии все повторяется, но при конфликте на линии мы посылаем в шину 0, отключаем устройства со значеним совпадащего бита=1.

•Определив один раз адреса всех устройств-далее можно к ним обращаться посчитанному адресу командй Совпадение ПЗУ.

# Команда поик ПЗУ OWSearch

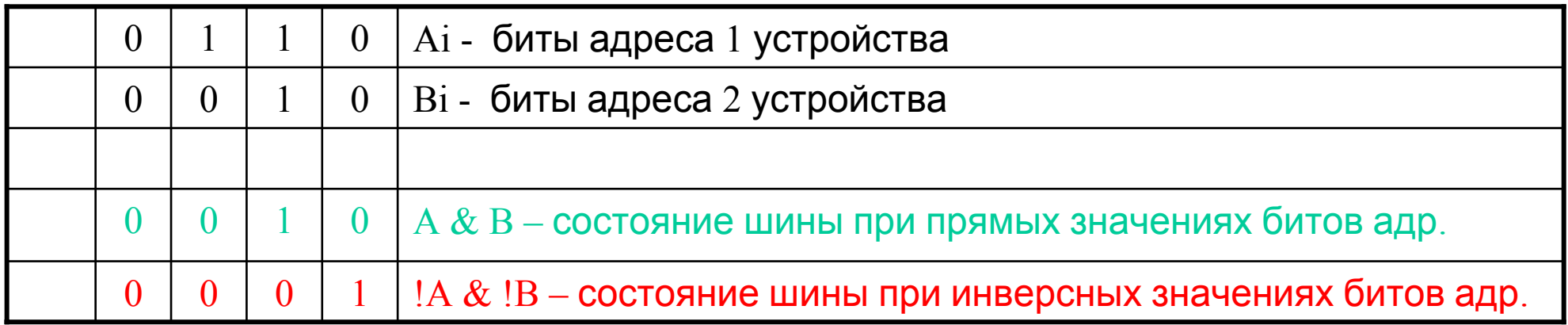

## **Транспортный уровень**

Этот уровень ответственен за передачу данных между всеми областями памяти устройств MicroLAN (кроме области ПЗУ) <sup>и</sup> ведущим шины,

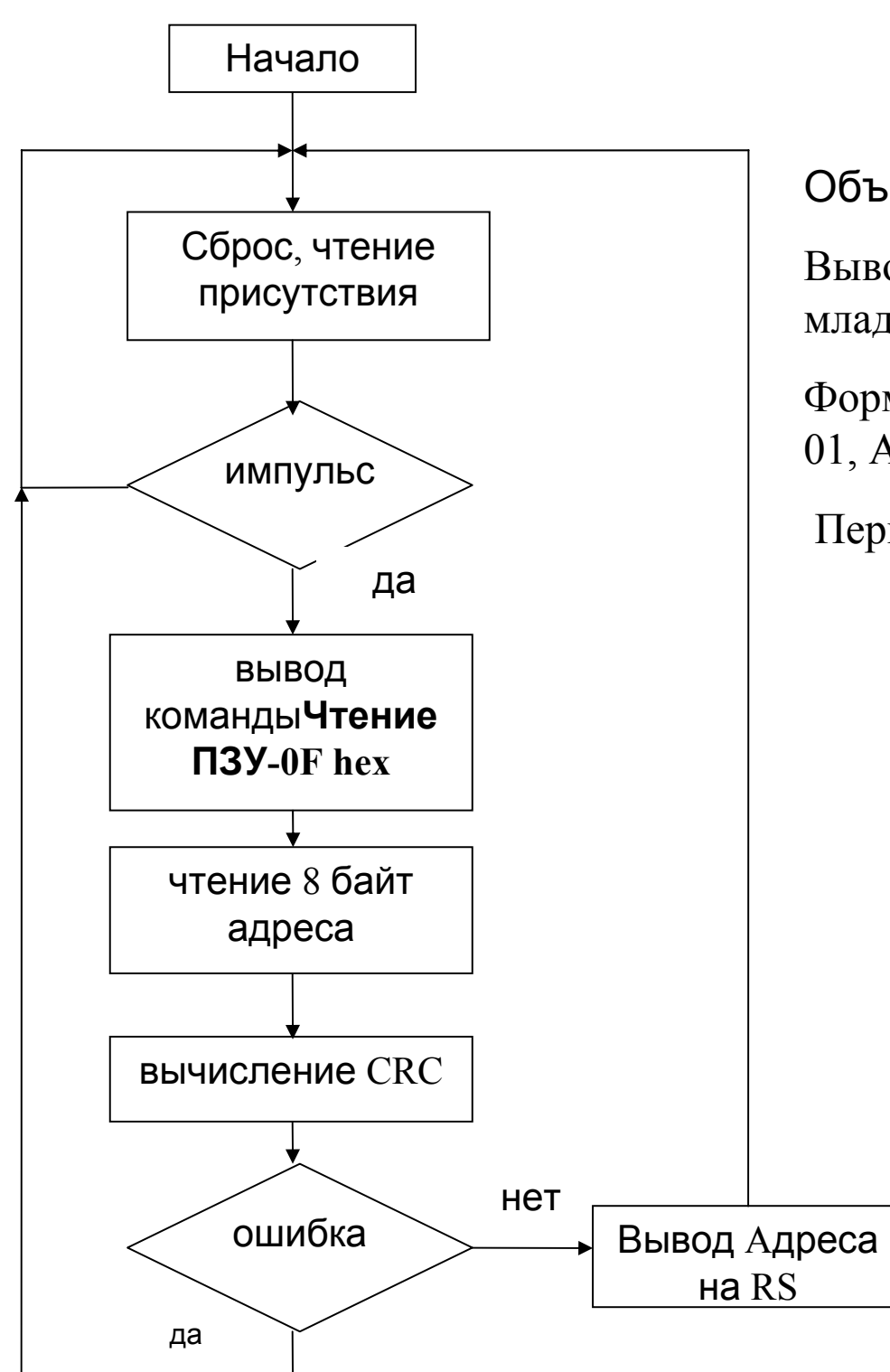

#### **Алгоритм чтения DS1990**

Объем памяти ПЗУ-64 бита- 8 байт

Вывод денных –8 байт начиная <sup>с</sup> младшего бита младшего байта.

Формат данных при чтении <sup>с</sup> таблетки-01, AD0, AD1...AD5, CRC

Первый байт 01-номер серии прибора .

Алгоритм вычисления CRC

 $\c{c}r\nc=0;$ 

for( $i=0$ ;  $i < 7$ ; $i++$ ) crc=TAB CRC[crc^dat[i]];

# Ведомые однопроводные компоненты

При всем многообразии однопроводных компонентов, наиболее универсальным из них является индивидуально двунаправленный восьмиразрядный свободно поразрядно программируемый по 1-Wire-шине порт ввода/вывода DS2408. Он позволяет реализовать любой интерфейс между внешним устройством произвольной модификации и однопроводной линией. Этот прибор имеет двунаправленный вывод внешней синхронизации, обеспечивающий аппаратное тактирование передаваемых или принимаемых данных.

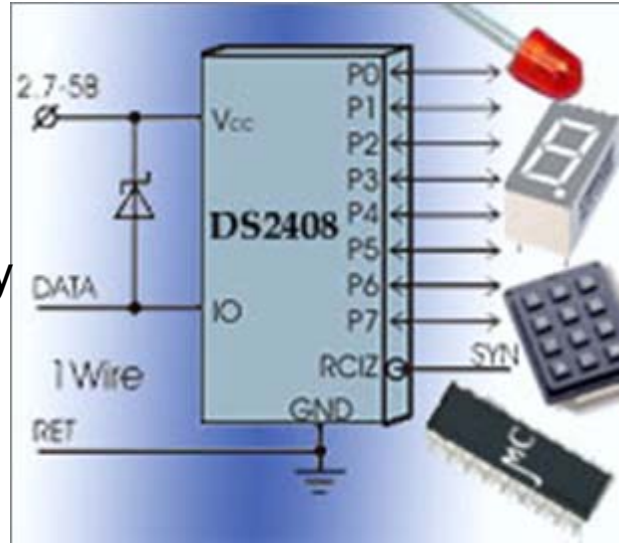

Использование микросхемы DS2408 позволяет обеспечить управление посредством 1-Wire-шины: сосредоточенным двунаправленным вводом/выводом по 8 независимым каналам, светодиодными и жидкокристаллическими индикаторами, сканированием матричных клавиатур и дискретных датчиков самых различных типов, а так же позволяет реализовать действительно полномасштабный интерфейс с различными типами микроконтроллеров, как в последовательном, так и в параллельном коде.

#### **Литература**

- 1.Интерфейс 1-wire.htm www.RS232.ru
- 2. MicroLAN.htm Сетевой интерфейс MicroLAN. Особенности построения.pdf
- 3.Схема адаптера DS9097 (пассивная)
- 4.Новая концепция построения однпроводной сети dodeka\_ml.pdf
- 5. Примеры программ на СИ основных команд Микролан. AN126 \_Software.htm

# **Устройства бесконтактнойрадиочастотной идентификации (RFID)**

# Устройства бесконтактной радиочастотной идентификации (Radio Frequency Identification -RFID)

#### Основные области применения:

- Идентификация животных.
- Контроль доступа, электронные ключи.
- Фишки для казино.
- Спортивные состязания.

# **СОСТАВ СИСТЕМЫ RFID**

Типичная система RFID состоит из: •радиочастотной метки или транспондера - Tag, Transponder <sup>в</sup> виде карты,брелка <sup>и</sup>.т.д •считывателя информации Reader •компьютера для обработки информации .

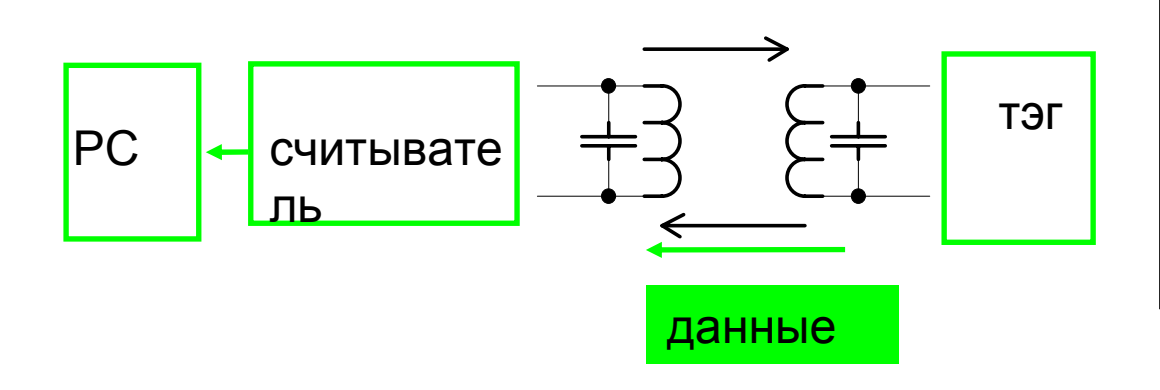

Транспондер пассивное устройство,состоит из микросхемы <sup>с</sup> фиксированным или перепрограммируемым кодом, и колебательного контура.

•Считыватель содержит генератор <sup>с</sup> колебательным контуром на туже частоту

•При попадании транспондера <sup>в</sup> поле считывателя в его контуре индуцируется эдс , которая питает микросхему транспондера.

•Закодированная информация переключает полевой транзистор, подключенный параллельно контуру карточки, амплитудно модулируя ток в его контуре. Это изменение тока передается по индуктивной связи на контур считывателя, детектируется и декодируется.

#### **Структура транспондера**

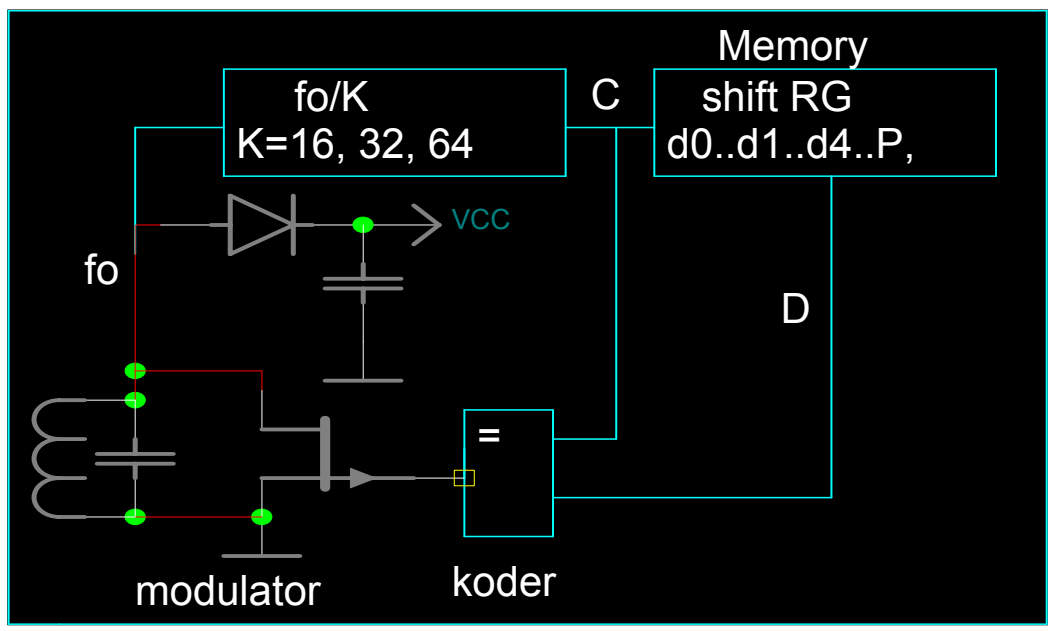

# **Структура**

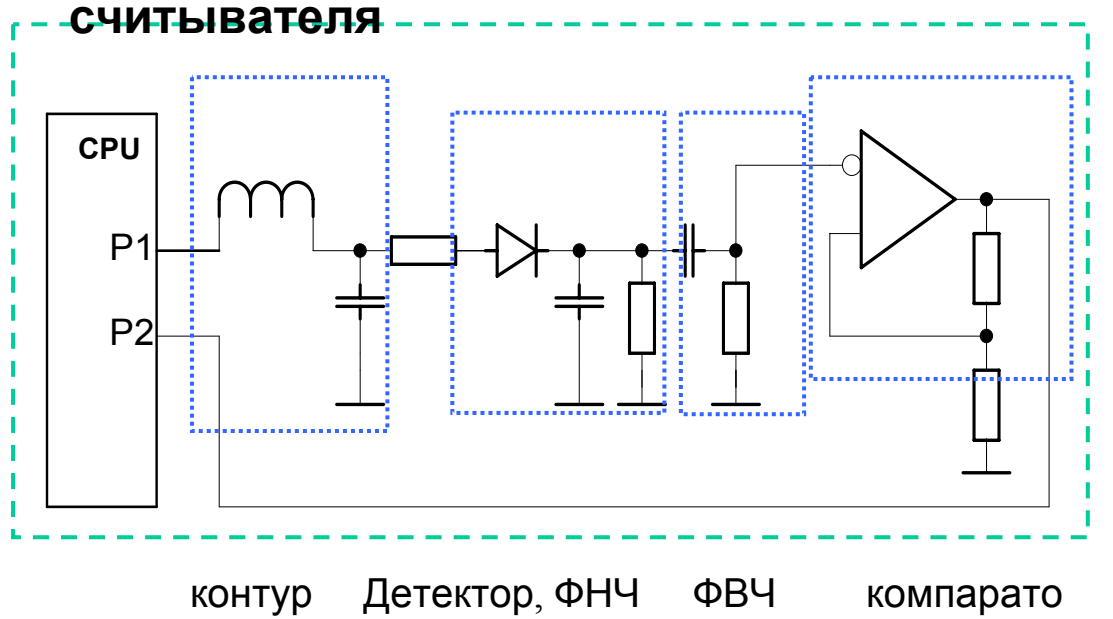

•Далее компаратором формируются фронты сигнала и он подается на CPU для декодирования

#### **Транспондер (Тэг )** включает <sup>в</sup> себя:

• Выпрямитель с накопительной емкостью для питания схемы.

•Частота амплитудной модуляции-такт сдвига импульсов из регистра, задается делителем fo/K на 16, 32, 64 от несущей частоты fo.

•Для передачи данных <sup>и</sup> сигнала по одному каналу-в данном случае через индуктивную связь трансформатора, производится Манчестерское кодирование последовательных данных с<br>выхода регистра сдвига и синхросигнала. выхода регистра сдвига и синхросигнала.<br>Это сумма по модулю 2 сигналов C и D.

•Модулирующий элемент-это полевой транзистор, шунтирующий контур Тэга

**Считыватель**колебательным контуром на туже частоту

•При шунтировании контура Тэгом, из за<br>индуктивной связи, в контуре считывателя<br>происходит амплитудная модуляция несущей частоты формируемой на выходе P<sub>1</sub> C<sub>PU</sub>

•Этот амплитудно модулированный сигнал детектируется, фильтром нижних частот<br>удаляется несущая высокая частота, а фильтром верхних удаляется постоянная составляющая.

**Модуляция сигнала** Выбор способа модуляции сигнала влияет на помехоустойчивость системы. **U=Asin(Ωt)\*sin(ωt) -** амплитудная модуляция аналоговым сигналом частотой Ω. **U=В\*sin(ωt) -** амплитудная манипуляция дискретным сигналом В=0,1. Самый простой способ модуляции-амплитудная-наиболее подвержена влиянию помех. Поэтому применяется частотная или фазовая манипуляция поднесущей частоты. При этом поднесущая частота амплитудно манипулирует несущую, <sup>а</sup> поднесущий сигнал маниплируется передаваемым кодом по частоте или по фазе.

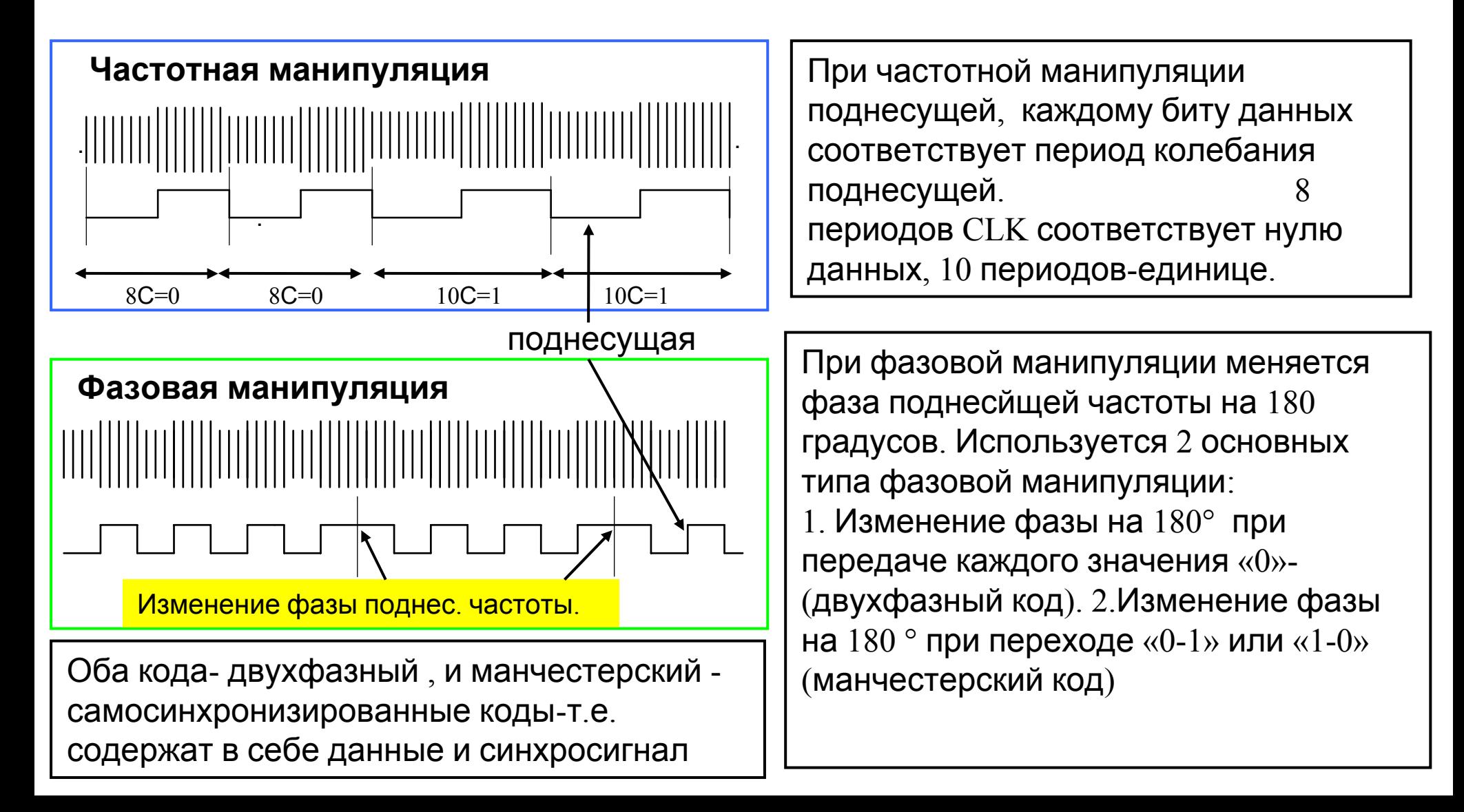

**System Principle** 

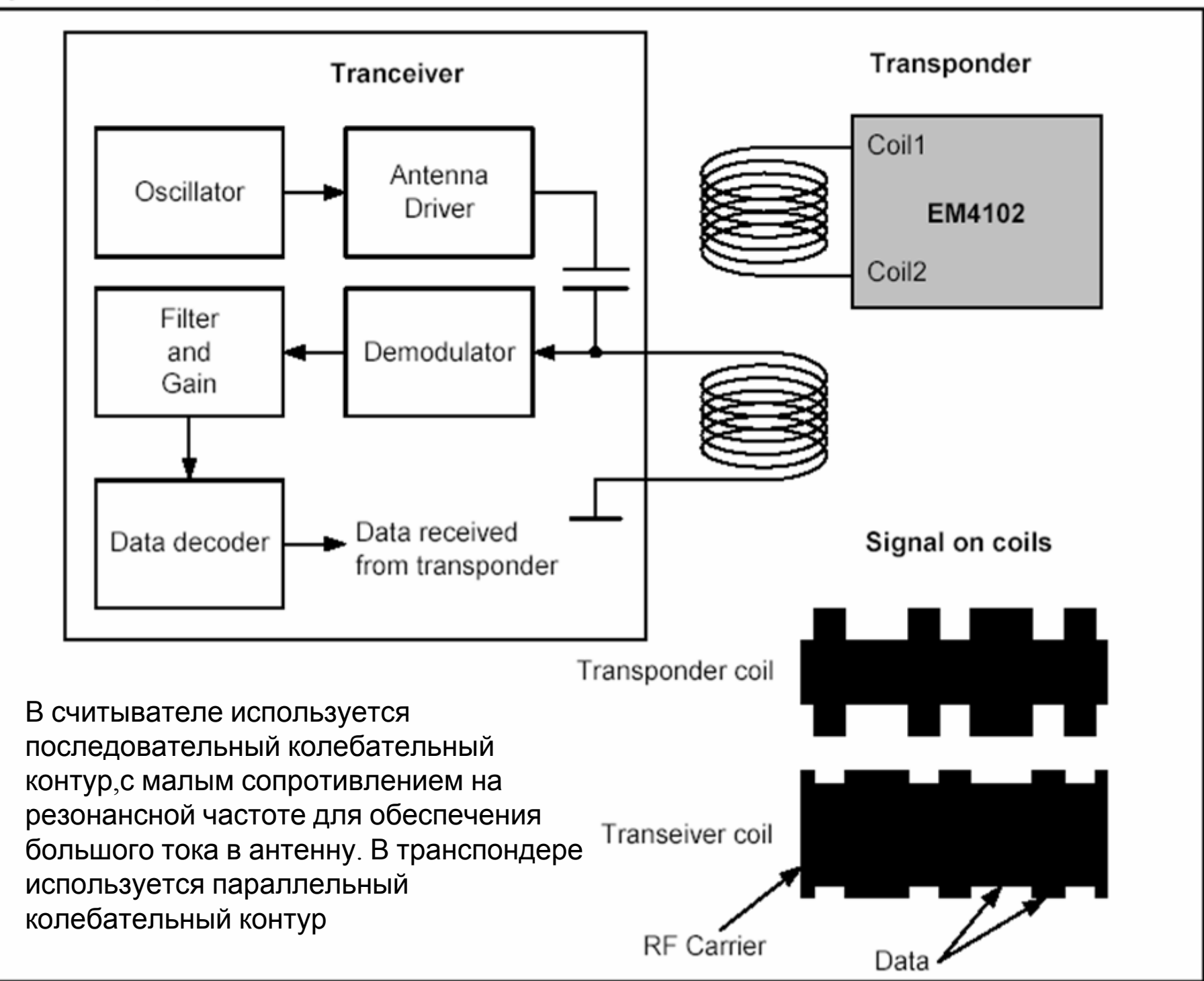

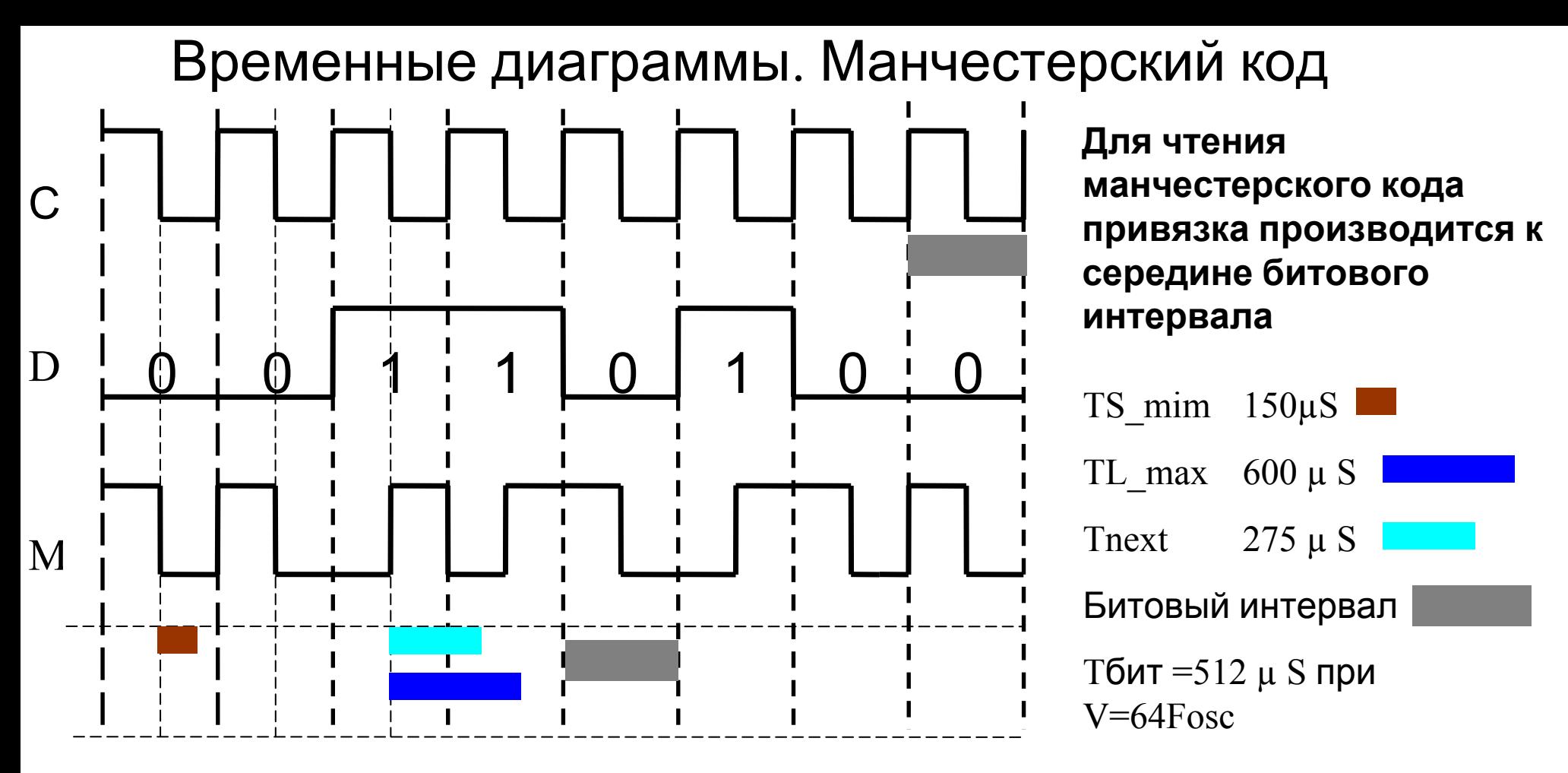

• Манчестерский код (М)-это сумма по модулю 2 синхро сигнала(С) и данных (D).  $M=C^{\wedge} D$ , T.e. Сигнал M=1 когда D и C разные и сигнал M=0 когда D и C одинаковы.

•Единица данных в Манчестерском коде представляется положительным перепадом в середине битового интервала, Ноль данных - отрицательным перепадом

•Для RFID с Fclk=125 кГц длительность битового интервала может быть 16,32,64 периодов синхро т.е Tc=8 uS; Тбит=128, 256, 512 uS. Скорость передачи-7,8 3,9 1,95 кбод.

•Алгоритм декодирования манчестерского кода требует нахождения середины битового интервала для вхождения в синхронизацию, и далее определения перепада  $0$ ->1 или  $1$ ->0 через интервал времени, равный битовому интервалу

#### Чтение Манчестерского кода

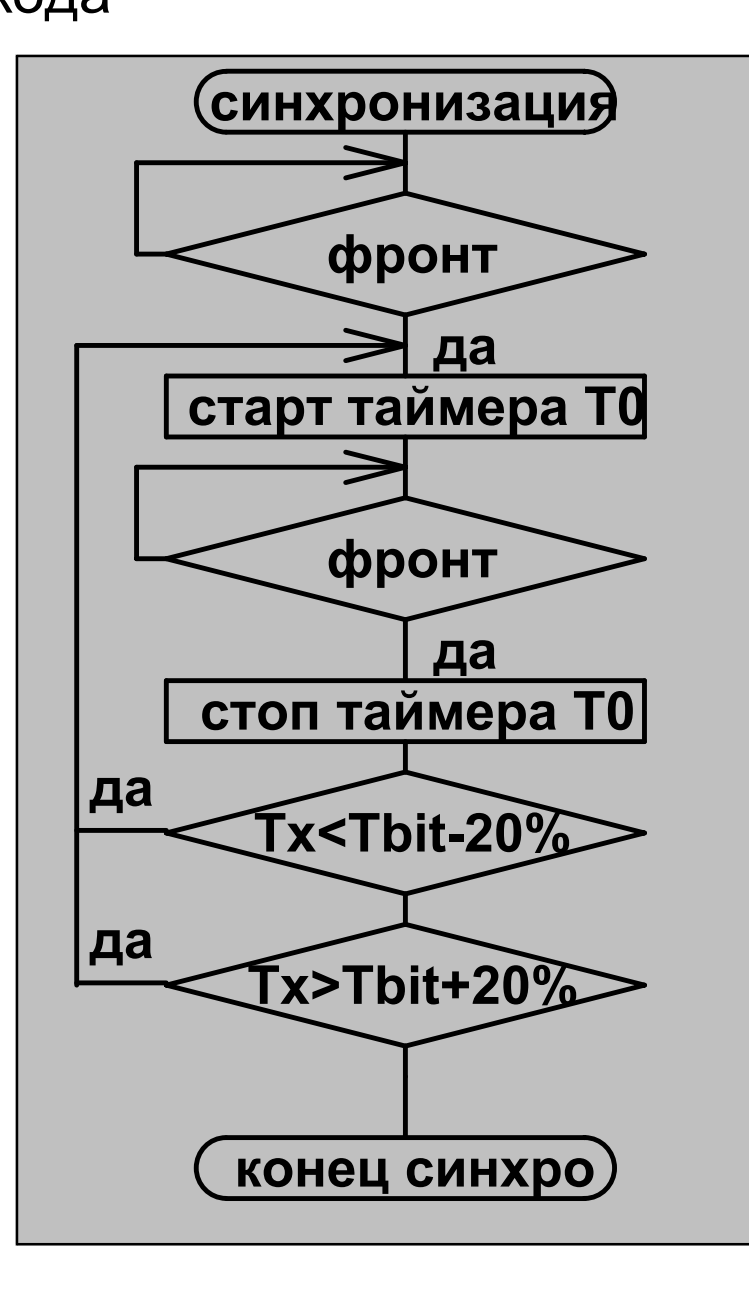

#### **Синхронизация**

-середина битового интервала –это момент окончание длинного импульса. -Для его нахождения при обнаружении перепада данных включается таймер, на Если измеренная длительность лежит в пределах Тбит  $\pm 20\%$  - то середина битового интервала найдена. Если нет -то возврат к началу.

**Чтение последующих битов.** Чтение последующих битов производятся <sup>в</sup> серединах следующих битовых интервалов. Для этого запускаются два таймера, Тх -длительности следующего импульса, <sup>и</sup> таймер задержки на время Nnext ≈Tbit-20% После завершения времени Tnext отлавливается фронт сигнала. По его обнаружению проверяется длительность текущего импульса. Если она не<br>укладывается в пределы Тбит  $\pm 20\%$  . то это ошибка чтения и возвращаемся в начло. Иначе <sup>в</sup> буфер данных записывается значение бита <sup>в</sup> зависимости от направления перепада и переходим <sup>к</sup> чтению следующего бита.

После чтения очередного бита таймер сбрасывается.Таким образом синхронизация не нарушается

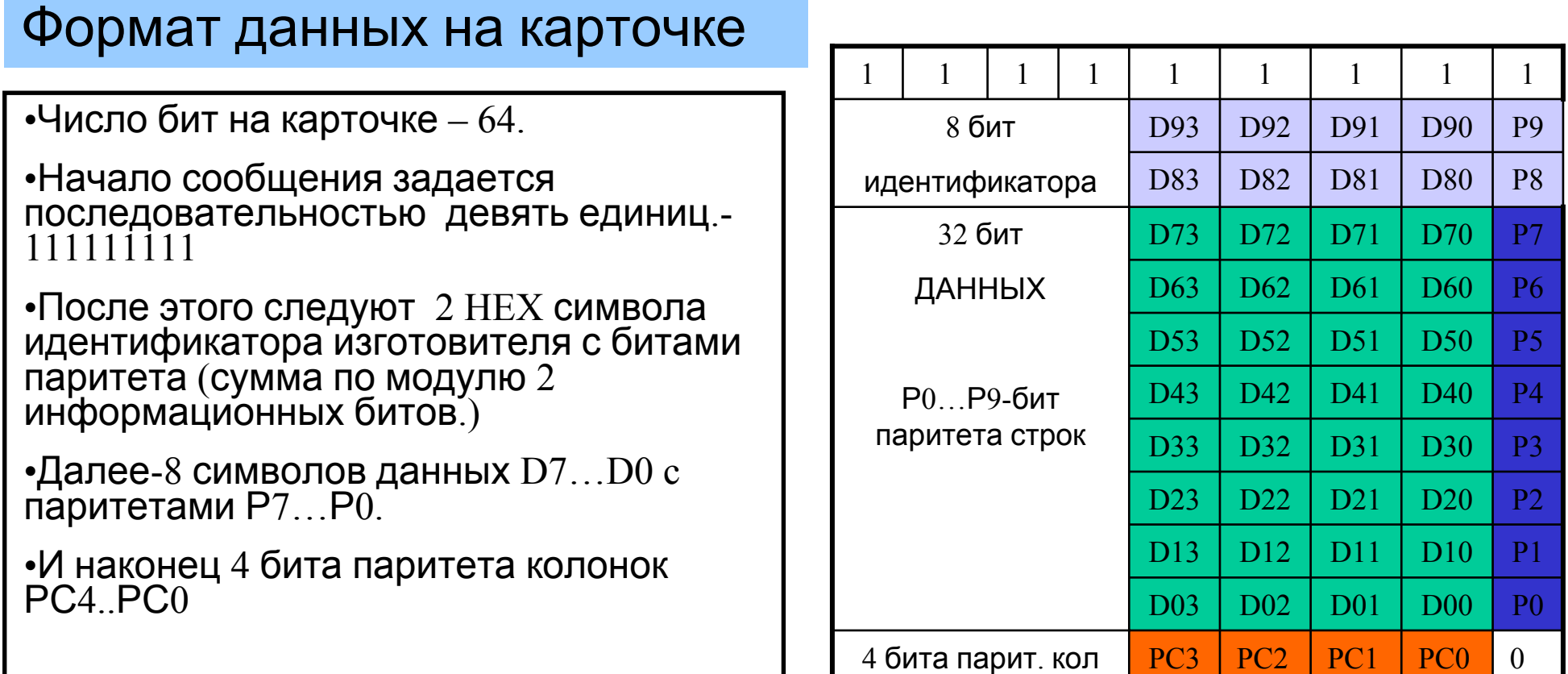

#### **Преимущества Манчестерского кода**

•В коде NRZ данных из памяти могут присутствовать частоты от 0 до Fclk

•В Манчестерском коде присутствуют частоты Fclk и Fclk : 2 .Постоянная составляющая примерно равна нулю.Поэтому приемник может быть более узкополосным и следовательно -более помехозащищенным.Кроме того легко реализуется трансформаторная <sup>и</sup> емкостная связь.

•Преимущество Манчестерского кода по сравнению с асинхронным кодом  $(RS232)$  – простота синхронизации <sup>и</sup> допустимый уход часов приемника <sup>и</sup> передатчика -до  $±25%$ . Тогда как для RS232-4%

#### ЛИТЕРАТУРА.

- 1. Atmel. U2270B Read/Wtite Base Station
- 2. Atmel. U2270B Application Note
- 3. EM MICROELECTRONIC MARIN SA EM4102. Read Only Contactless Identification Device. www.emmicroelectronic.com
- 4. Семейство меток Hitag для радиочастотной идентификации от Philips Semiconductors
- 5.Волковицкий В.Д. Системы контроля <sup>и</sup> управления доступом. СПб 2003г.

# Цветной графический дисплей AM-320240 фирмы AMPIRE

#### **Цветной графический дисплей AM-320240 фирмы AMPIRE**

#### Основные характеристики

■

■

■

■

■

■

■

- разрешение 320х240 пикселей
- количество цветов 65К,
- размер по диагонали 5,7".
- Может работать <sup>с</sup> шиной данных 8, 9, 16, 18 Бит

■ - Есть модификация, адаптированная <sup>к</sup> шине MCS51 c 8 разрядной шиной данных <sup>и</sup> сигналами управления:

- $\blacksquare$  RS Выбор регистра команд / данных
- • - /CS– Выбор устройства
- /WR -Запись
- /RD -Чтение

Программная модель дисплея состоит из 55 8-битных регистров, <sup>а</sup> также оперативной памяти [1].

На рис. 1 представлена временная диаграмма, определяющая порядок записи данных <sup>в</sup> один или несколько регистров дисплея.
## **Цветной графический дисплей AM-320240 фирмы AMPIRE**

На рис. 1 представлена временная диаграмма, определяющая порядок записи данных <sup>в</sup> один или несколько регистров дисплея.

Запись данных <sup>в</sup> регистры дисплея

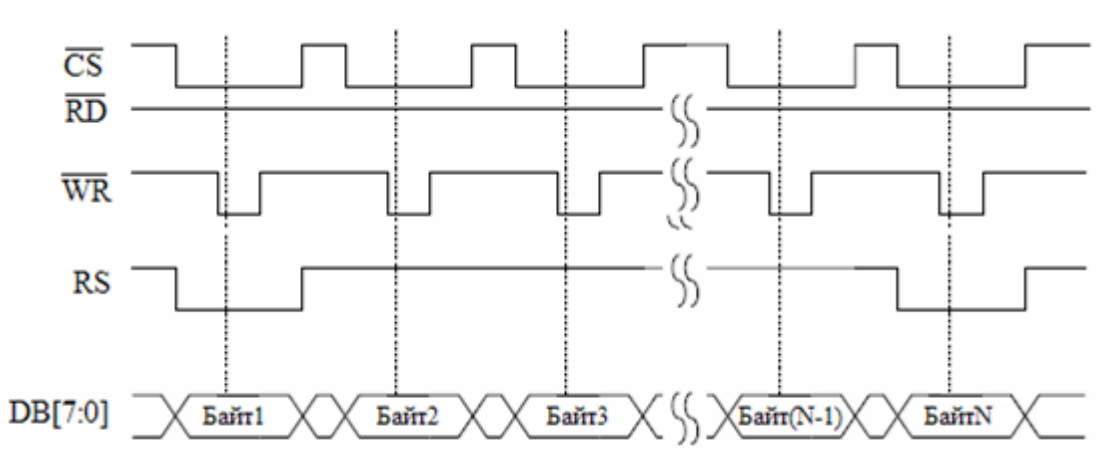

При записи каждого байта линии /RS <sup>и</sup> /WR необходимо установить <sup>в</sup> «0», А линию / RD <sup>в</sup> «1». Байт1 должен содержать адрес регистра, <sup>в</sup> который будет осуществлена запись данных, <sup>а</sup> Байт2 - записываемые данные.

При посылке байта, содержащего адрес регистра, на линии / RS необходимо выставить «0», <sup>а</sup> при посылке байта <sup>с</sup> данными – «1».

Автоматический инкремент адреса регистра позволяет записывать данные <sup>в</sup> несколько регистров без указания их адреса. Так, значение Байта3 будет скопировано <sup>в</sup> регистр, адрес которого на единицу больше адреса, указанного <sup>в</sup> Байте1 <sup>и</sup> <sup>т</sup>.д. Для того, чтобы закончить запись <sup>в</sup> регистры дисплея, необходимо послать байт со значением 0x80, выставив при линию  $RS \ll 0$ 

Процедура записи данных <sup>в</sup> оперативную память дисплея выполняется аналогичным образом. Разница заключается лишь <sup>в</sup> том, что Байт1 должен содержать значение 0xC1, разрешающее запись в память.

Вывод данных на дисплей

Перед тем, как выводить данные на дисплей, необходимо задать прямоугольную область вывода. Для этой цели <sup>в</sup> программной модели дисплея предусмотрено 8 регистров REG[0]... REG[7]

MIN X address -->  $(REG[0] & REG[1])$  $MAX X address \rightarrow (REG[2] & REG[3])$ MIN Y address  $\rightarrow$  (REG[4] & REG[5]) MAX Y address --> (REG[6]  $&$  REG[7])

После задания координат области вывода <sup>в</sup> экранную память выводится 16-<sup>и</sup> битовый код, задающий цвет точки <sup>в</sup> следующем формате R5 G6 B5

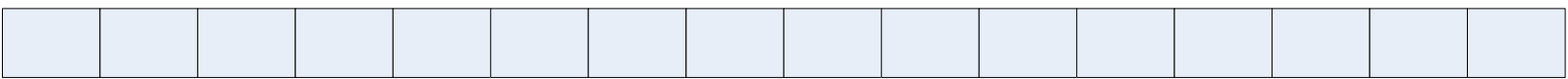

При последовательной записи <sup>в</sup> память осуществляется автоматический инкремент адреса пикселя <sup>в</sup> пределах заданной области вывода.

Одномерный массив знакогенераторов можно получить конвертируя фонты Windows конвертором «**Font and Bitmap Converter**» фирмы Microchip

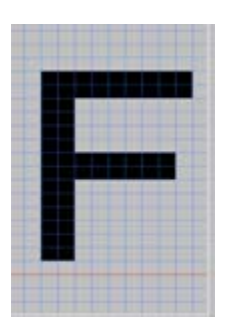

## **Вывод символа на дисплей**

Точечная картинка символа оцифровывается побайтно начиная <sup>с</sup> верхнего правого угла.Формат таблицы символов <sup>в</sup> Таб.1. Для вывода символа на экран задается размер знакоместа, далее побайтно читается BMP байты из знакогенератора, анализируются их биты Если бит <sup>в</sup> равен 1-то <sup>в</sup> ОЗУ дисплея загружается RGB слово

соответствующее цвету цвет символа, если 0-то слово, соответствующее

Таб1

фону.

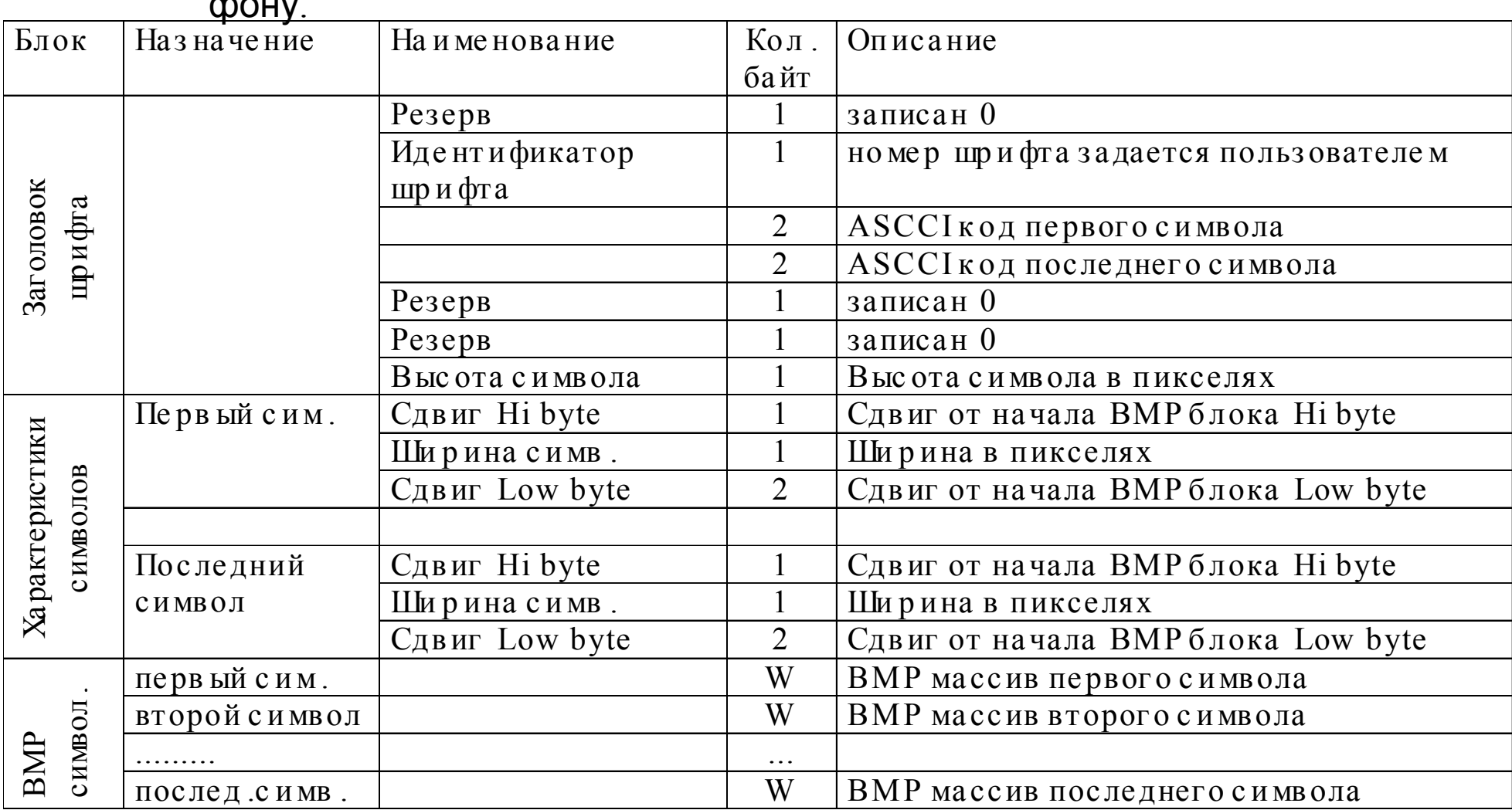

Таб2

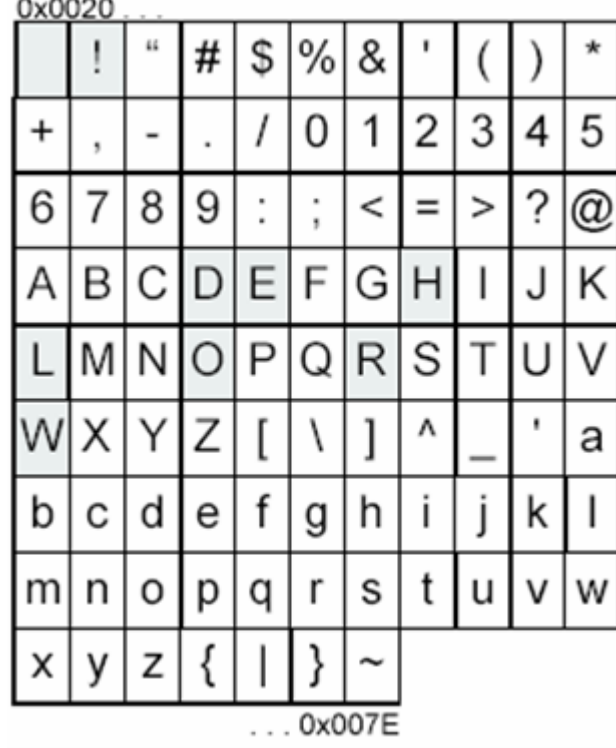

## **Создание знакогенератора определенного набора символов**

-Создается .txt файл.фильтра <sup>в</sup> котором задаются требуемые для вывода на дисплей стринговые последовательности

1 3 2 : 1 3 2

6 5 7 : 6 5 7

-Из ASCCI таблицы Таб.2 выбираются символы, содержащиеся <sup>в</sup> файле фильтра, т.е. подлежащие <sup>к</sup> дальнейшему выводу.

-BMP изображения этих символов, <sup>в</sup> порядке возрастания их ASCCI номеров записываются <sup>в</sup> массив знакогенератора (Таб3).

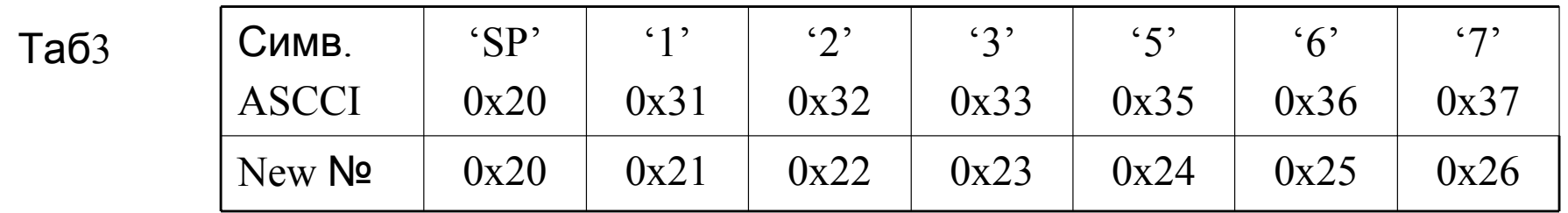

-Записанным символам присваиваются адреса, начиная с  $0$ х21.-Таб.3.-строка 3

- Сщздается массивы 132 [] и 657 [] , вида

char 132  $[] = \{0x0021, 0x0023, 0x0022, 0x0000\};$  (A)

char 657 [] = {0x0025, 0x0024, 0x0026, 0x0000}; (B)

<sup>с</sup> конвертированными согласно Таб.3.(строка 3) номерами для строки "123" и "657" -Программа вывода массива на дисплей из сокращенного массива Таб3 поочередно выбирает символы <sup>с</sup> номерами соответственно (A), (B).

<sup>с</sup> цветным графическим дисплеем -кнопки, рамки …

Элементы дизайна экрана приборов

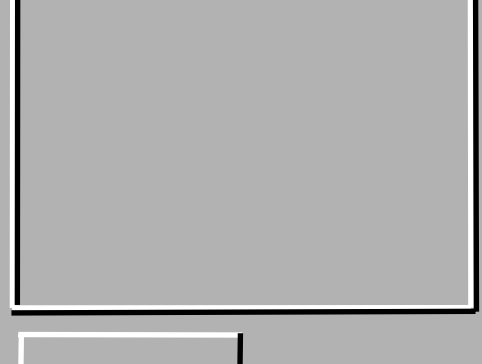

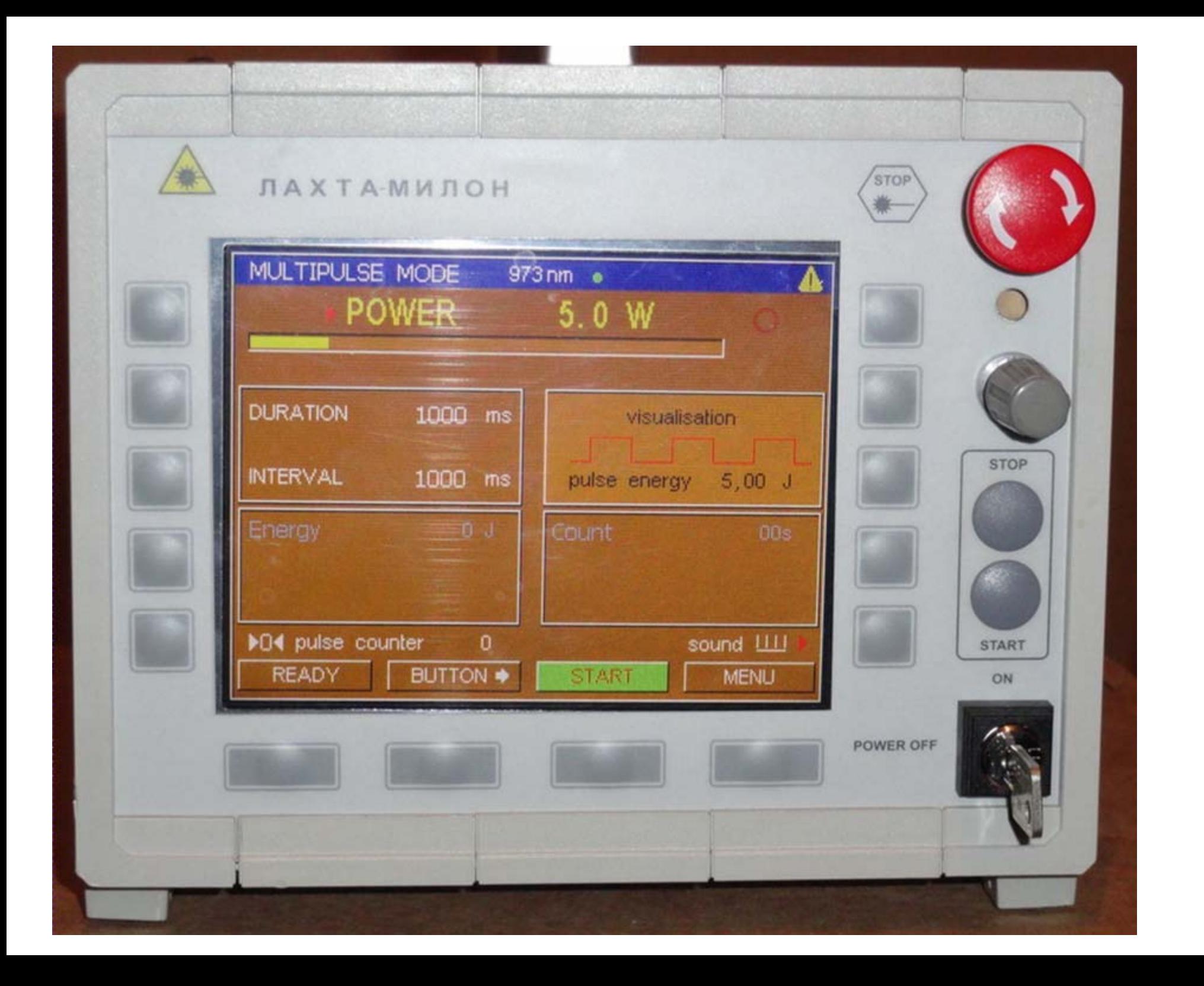

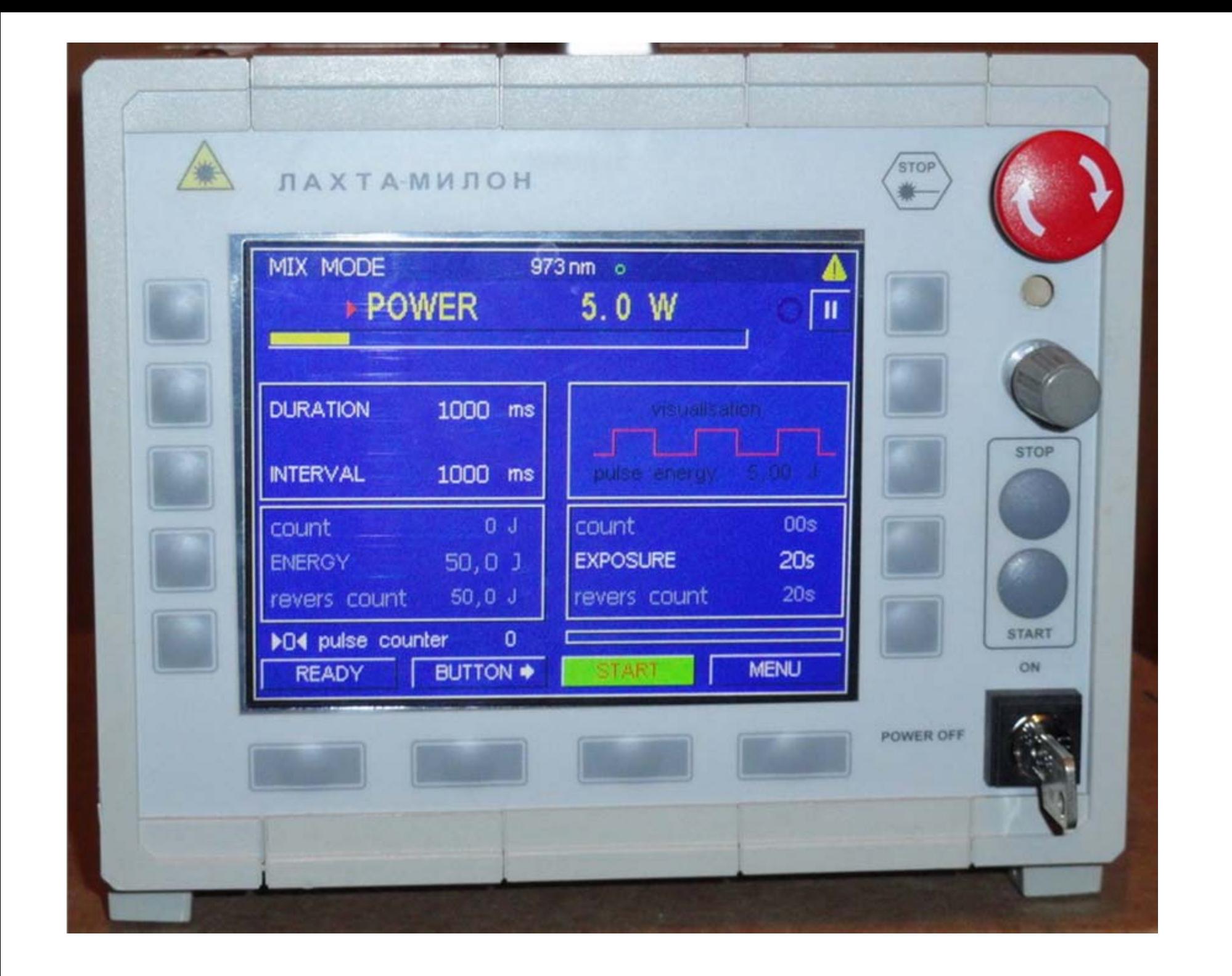